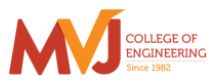

MVJ College of Engineering, Whitefield, Bangalore

*An Autonomous Institution, Affiliated to VTU, Belagavi* Scheme of Teaching and Examination 2020-21 Outcome Based Education (OBE) and Choice Based Credit System (CBCS) Effective from the academic year 2020-21

## **I SEMESTER B.E. (PHYSICS GROUP**)

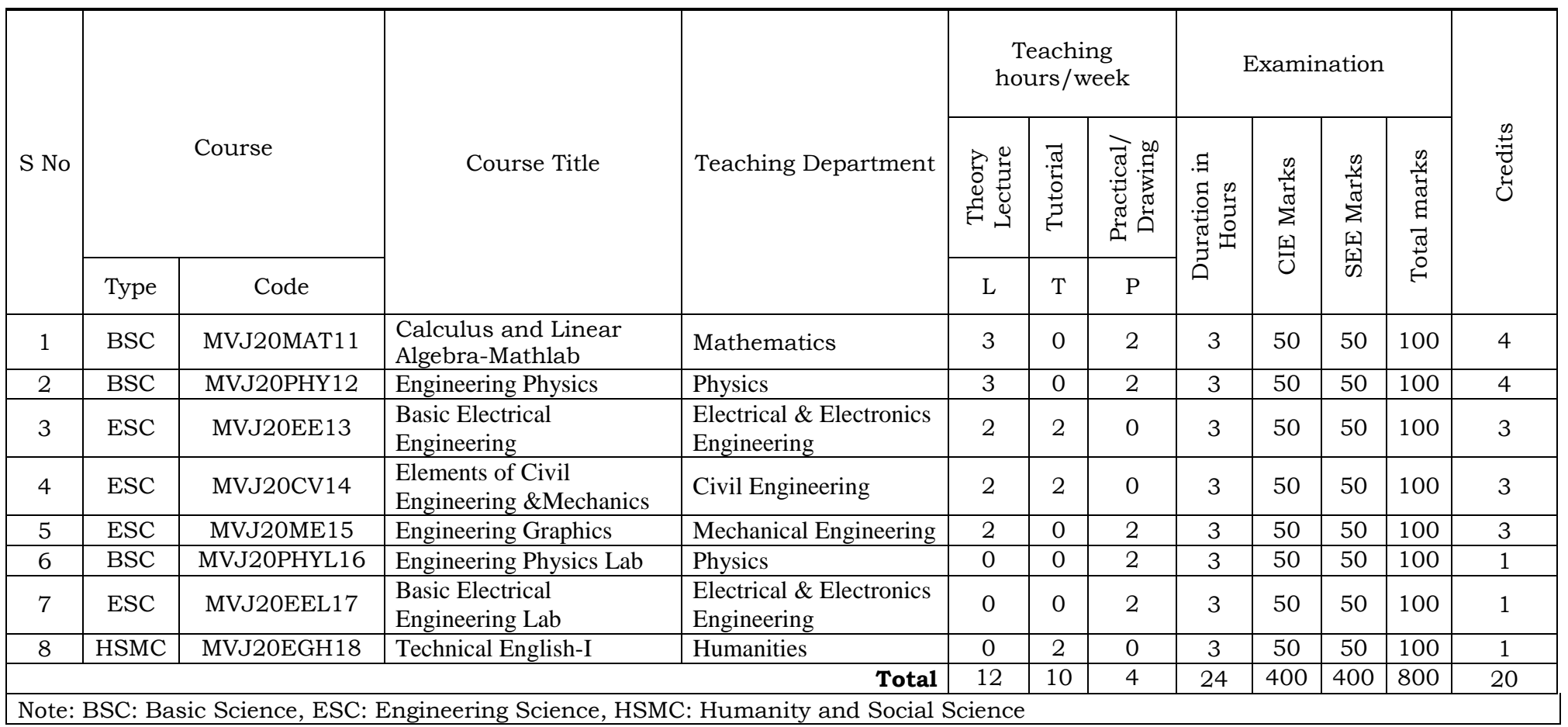

## **II SEMESTER B.E. (PHYSICS GROUP**)

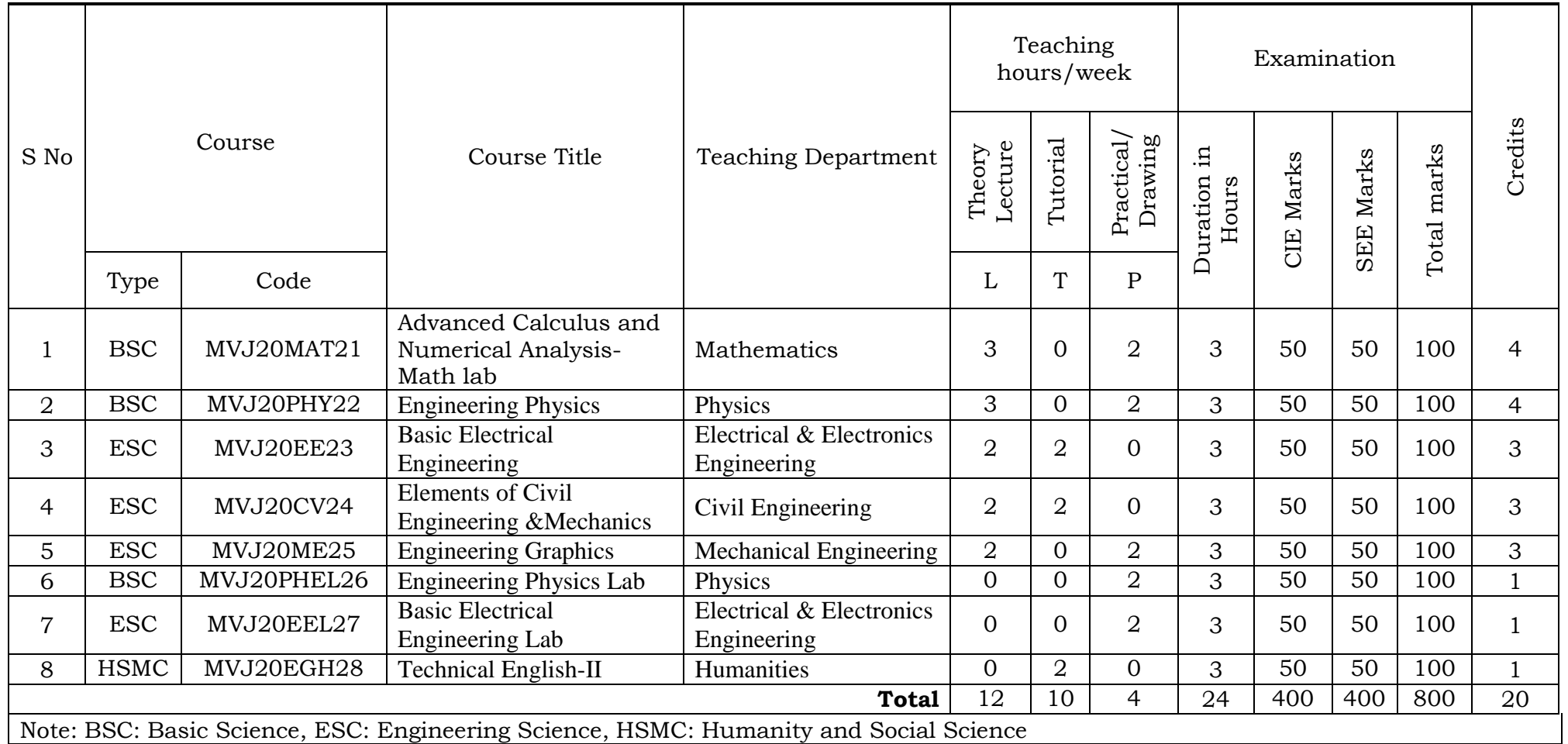

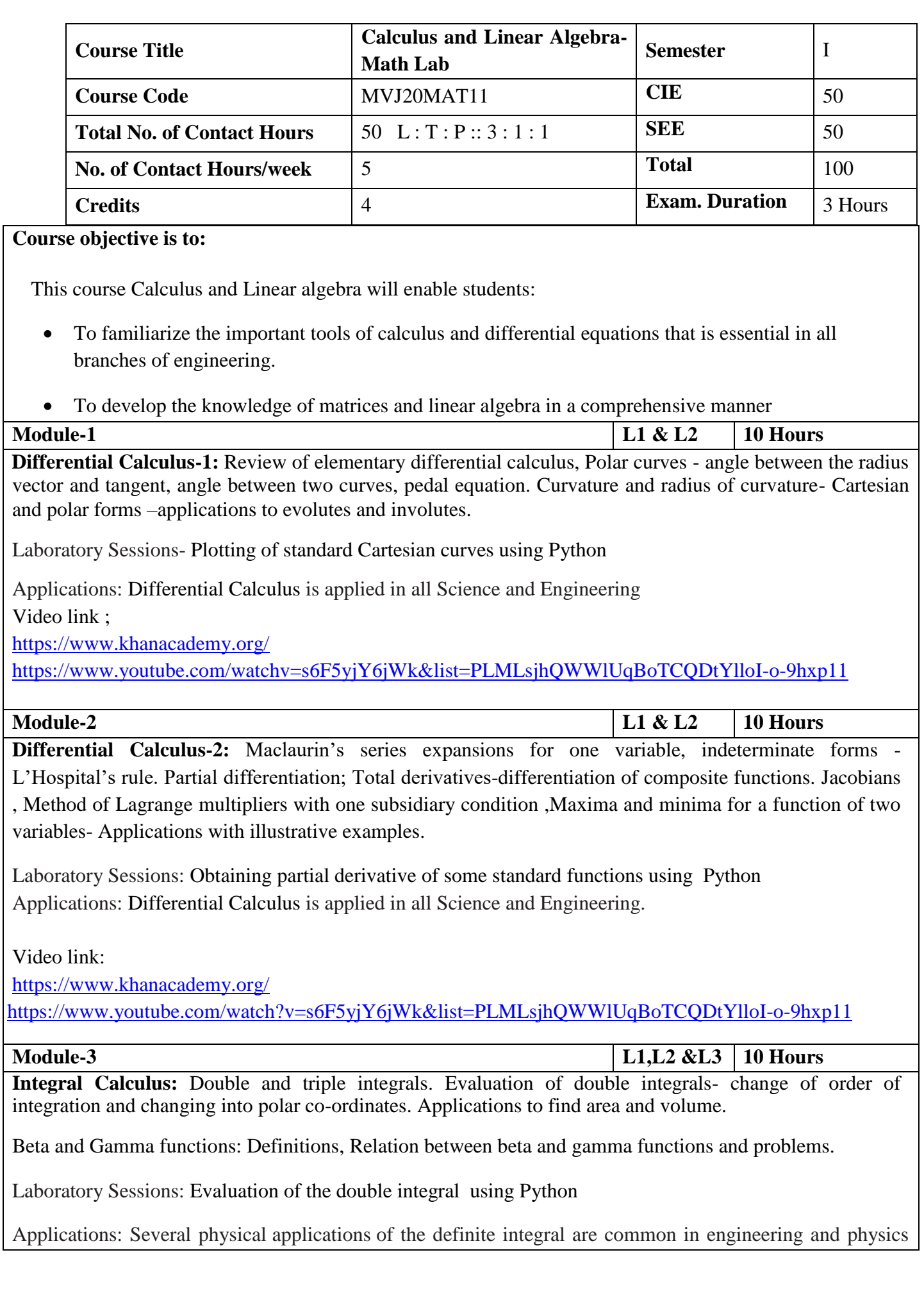

like [Areas between Curves,](https://math.libretexts.org/Bookshelves/Calculus/Book%3A_Calculus_(OpenStax)/06%3A_Applications_of_Integration/6.1%3A_Areas_between_Curves) Arc length of curve and surface area.

Video link :

[https://www.youtube.com/watchv=db7d\\_a0wiUg&list=PLU6SqdYcYsfLoKyzF\\_dwxAQf8lIi6VC54](https://www.youtube.com/watchv=db7d_a0wiUg&list=PLU6SqdYcYsfLoKyzF_dwxAQf8lIi6VC54)

[https://www.khanacademy.org/math/ap-calculus-ab/ab-integration-new/ab-6-1/v/introduction-to-integral](https://www.khanacademy.org/math/ap-calculus-ab/ab-integration-new/ab-6-1/v/introduction-to-integral-calculus)[calculus](https://www.khanacademy.org/math/ap-calculus-ab/ab-integration-new/ab-6-1/v/introduction-to-integral-calculus)

### **Module-4 L1,L2 & L3 10 Hours Ordinary differential equations(ODE's) of first order**:

Exact and reducible to exact differential equations. Bernoulli's equation. Applications of ODE's-orthogonal trajectories, Newton's law of cooling.

Nonlinear differential equations: Introduction to general and singular solutions; Solvable for p; Clairaut's and reducible to Clairaut's equations.

Laboratory Sessions: Problems on Ordinary differential equation using Python

Applications: Cooling/Warming Law, series circuit, Survivability with AIDS, Draining a tank, Determining the current or charge in the circuit.

Video link:<https://users.math.msu.edu/users/gnagy/teaching/ode.pdf>

<https://www.mathsisfun.com/calculus/differential-equations.html>

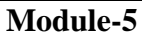

 $\text{L}1,\text{L}2 \& \text{L}3$  | 10 Hours

**Linear Algebra:**

Rank of a matrix-echelon form. Solution of system of linear equations – consistency. Gauss-elimination method, Gauss –Jordan method and Approximate solution by Gauss-Seidel method. Eigen values and eigenvectors-Rayleigh's power method. Diagonalization of a square matrix of order two.

Laboratory Sessions: Solving system of Linear equations using Python

Applications: Used in all science and Engineering Like-Heat Distribution, Coding Theory, Games Networking, Image compression

Video link [:https://www.math.ust.hk/~machas/matrix-algebra-for-engineers.pdf](https://www.math.ust.hk/~machas/matrix-algebra-for-engineers.pdf)

<https://www.khanacademy.org/math/linear-algebra>

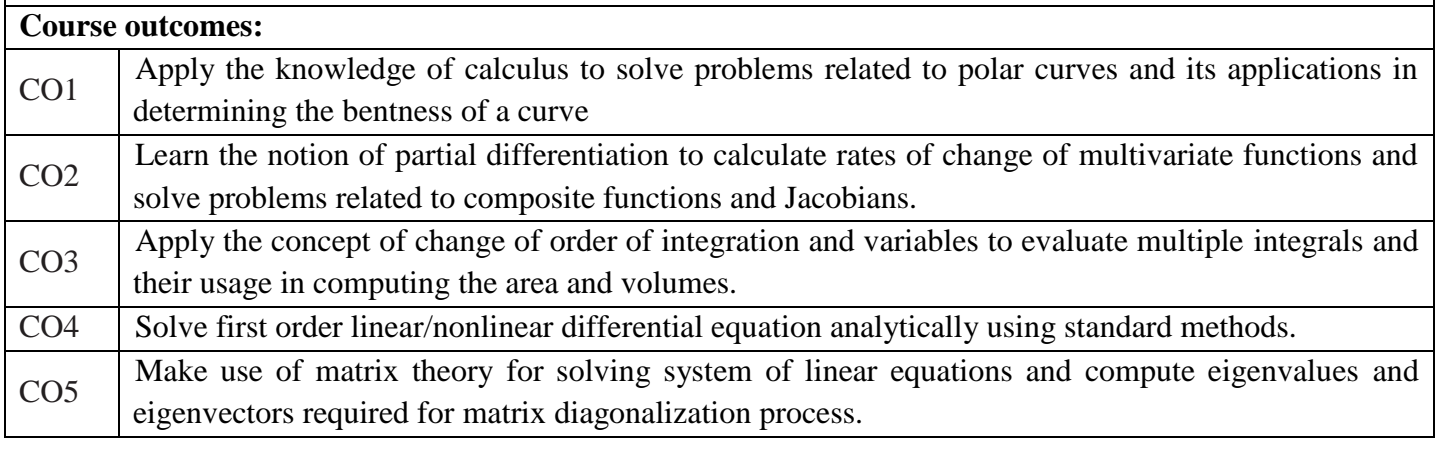

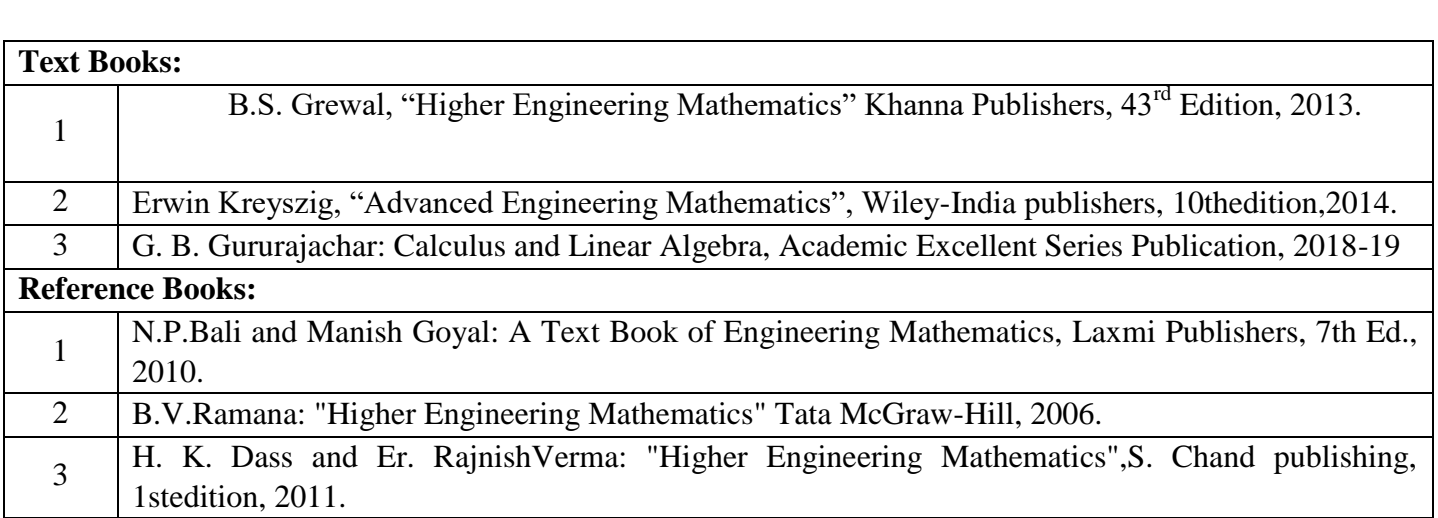

#### **CIE Assessment:**

CIE is based on quizzes, tests, assignments/seminars and any other form of evaluation. Generally, there will be: Three Internal Assessment (IA) tests during the semester (30 marks each), the final IA marks to be awarded will be the average of three tests

- **-** Quizzes (10 marks)
- **-** Assignments (10 Marks)

#### **SEE Assessment:**

- i. Question paper for the SEE consists two parts i.e. Part A and Part B. Part A is compulsory and consists of objective type or short answer type questions of 1 or 2 marks each for total of 20 marks covering the whole syllabus.
- ii. Part B also covers the entire syllabus consisting of five questions having choices and may contain subdivisions, each carrying 16 marks. Students have to answer five full questions.
- iii. One question must be set from each unit. The duration of examination is 3 hours.

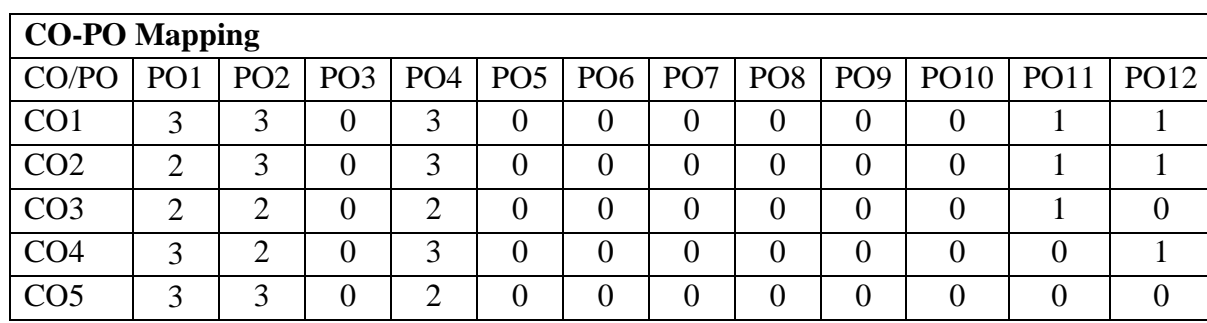

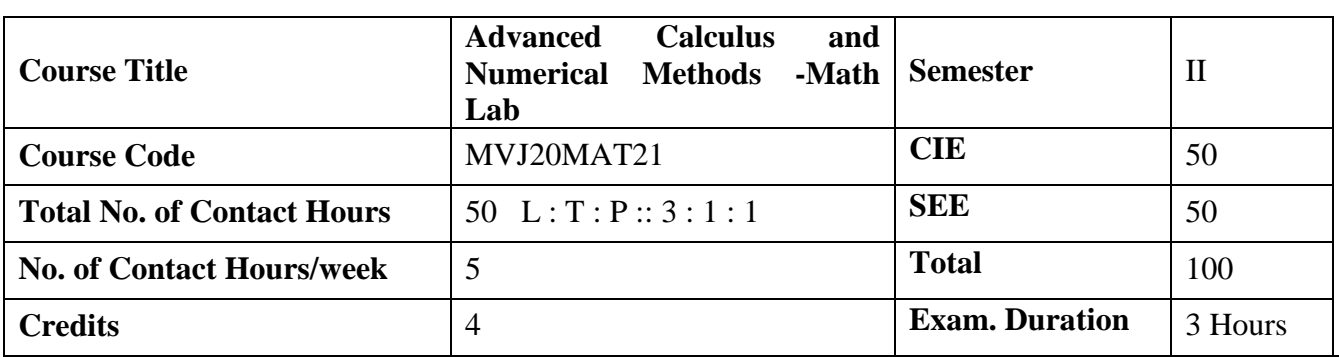

- To familiarize the important tools of vector calculus, ordinary/partial differential equations and power series required to analyze the engineering problems.
- To apply the knowledge of interpolation/extrapolation and numerical integration technique whenever analytical methods fail or very complicated, to offer solutions

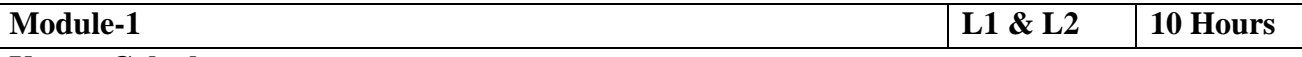

### **Vector Calculus:-**

Vector Differentiation: Scalar and vector fields. Gradient, directional derivative; curl and divergencephysical interpretation; solenoidal and irrotational vector fields- Illustrative problems; Vector identities.

Vector Integration: Line integrals, Theorems of Green, Gauss divergence and Stokes. Applications to work done by a force and flux

Laboratory Sessions-To demonstrate the physical interpretation of gradient, divergence and curl using Python

Applications: Vector Calculus is applied in all Science and Engineering .Used in 2-D and 3-D gaming theory.

Video link ;<https://www.slideshare.net/raghuram401/vector-calculus-20955340> <https://www.slideshare.net/jacobblackvampire/rajatshukla> <https://www.youtube.com/watch?v=sO9Z2RSeH4s>

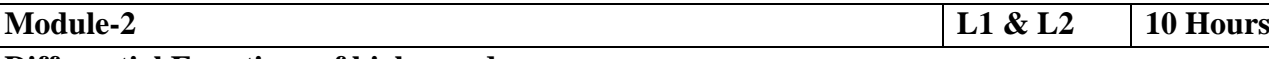

## **Differential Equations of higher order:**

Differential Equations of higher order:-Second order linear ODE's with constant coefficients-Inverse differential operators, method of variation of parameters; Cauchy's and Legendre homogeneous equations. Applications to L-C-R circuits.

Laboratory Sessions:Finding complementary function of constant coefficient second and higher order ordinary differential equations using Python

Applications: Differential equation has highest application in all field of science and engineering

Videolink[:https://www.slideshare.net/ayeshajavednoori/application-of-higher-order-differential](https://www.slideshare.net/ayeshajavednoori/application-of-higher-order-differential-equations)[equations](https://www.slideshare.net/ayeshajavednoori/application-of-higher-order-differential-equations)

<https://www.math24.net/topics-higher-order-differential-equations/>

**Module-3 L1,L2 & L3 10 Hours**

#### **Partial Differential Equations(PDE's):-**

Formation of PDE's by elimination of arbitrary constants and functions. Solution of non- homogeneous PDE by direct integration. Homogeneous PDEs involving derivative with respect to one independent variable only. Derivation of one dimensional heat and wave equations and solutions by the method of separation of variables.

Laboratory Sessions:.Solutions to the problems on different types of Partial differential equations using Python

Applications: Tangent Plane and Linear approximation .To find Local Maxima and Minima

Video link :<http://tutorial.math.lamar.edu/Classes/DE/IntroPDE.aspx>

[https://www.khanacademy.org/P](https://www.khanacademy.org/)DE

<http://www.nptelvideos.in/>

<https://www.classcentral.com/>

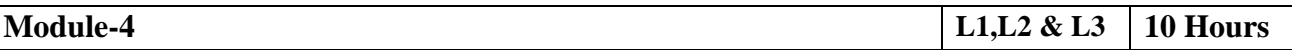

**Infinite Series:** Series of positive terms- convergence and divergence. P-series test, comparison test, Cauchy's root test and D'Alembert's ratio test- Illustrative examples.

Power Series solutions-Recurrence relation, Series solution of Bessel's differential equation leading to Jn(x)- Bessel's function of first kind-orthogonality. Series solution of Legendre's differential equation leading to Pn(x)-Legendre polynomials. Rodrigue's formula, problems.

Laboratory Sessions: Illustration of convergent, divergent and oscillatory sequences using Python.

Applications: Series solution helps in understand the derivative in term of series solution using Power series and Frobenius Method.

Video link:<http://easymathseasytricks./Infinite> Series

<https://www.khanacademy.org/Infinite> Series

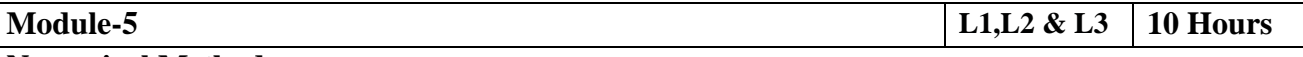

#### **Numerical Methods:**

Finite differences. Interpolation and extrapolation using Newton's forward and backward difference formula, Newton's divided difference and Lagrange's formula. Solution of polynomial and transcendental equations – Newton-Raphson and Regula-Falsi methods- Illustrative examples. Numerical integration: Simpson's (1/3)rd and (3/8)th rules, Weddle's rule – Problems.

Laboratory Sessions: Solving algebraic equation (Regula-Falsi and Newton-Raphson methods) using Python

Applications: Use of Numerical Methods help in reducing the theoretical work Video link **:** <https://www.khanacademy.org/Finite> Differences <http://www.nptelvideos.in/numerical> methods

## **Course outcomes:**

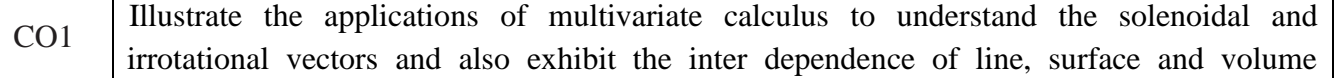

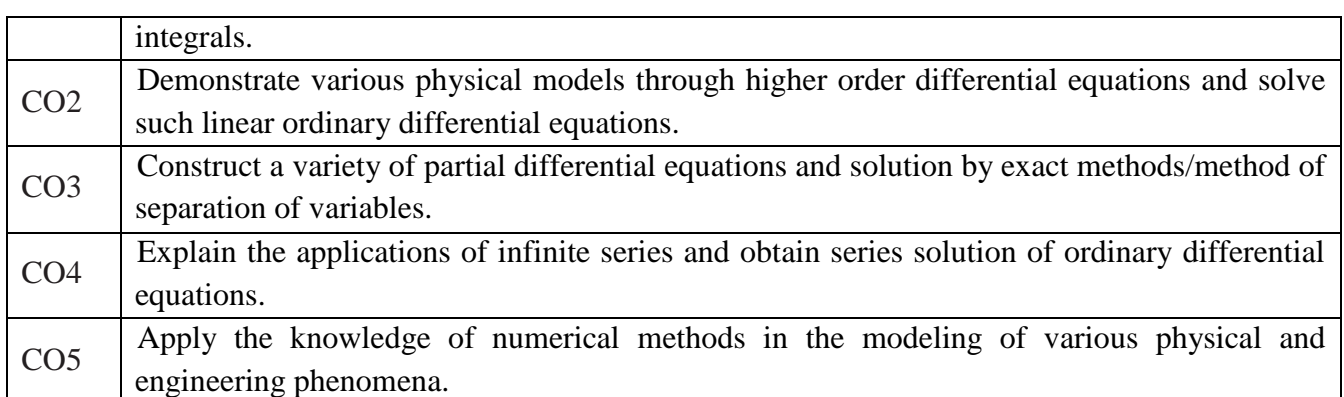

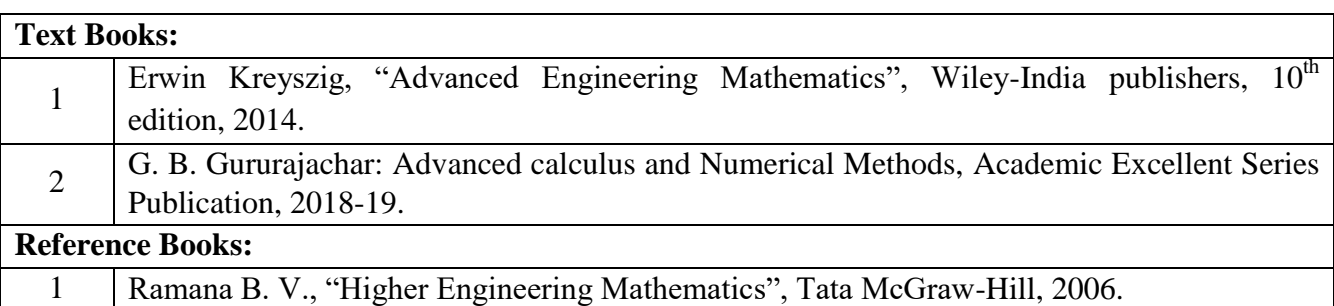

2 B.S. Grewal, "Higher Engineering Mathematics" Khanna Publishers, 43<sup>rd</sup> Edition, 2013..

## **CIE Assessment:**

CIE is based on quizzes, tests, assignments/seminars and any other form of evaluation. Generally, there will be: Three Internal Assessment (IA) tests during the semester (30 marks each), the final IA marks to be awarded will be the average of three tests

- **-** Quizzes (10 marks)
- **-** Assignments (10 Marks)

## **SEE Assessment:**

- iv.Question paper for the SEE consists two parts i.e. Part A and Part B. Part A is compulsory and consists of objective type or short answer type questions of 1 or 2 marks each for total of 20 marks covering the whole syllabus.
- v. Part B also covers the entire syllabus consisting of five questions having choices and may contain sub-divisions, each carrying 16 marks. Students have to answer five full questions.
- vi. One question must be set from each unit. The duration of examination is 3 hours.

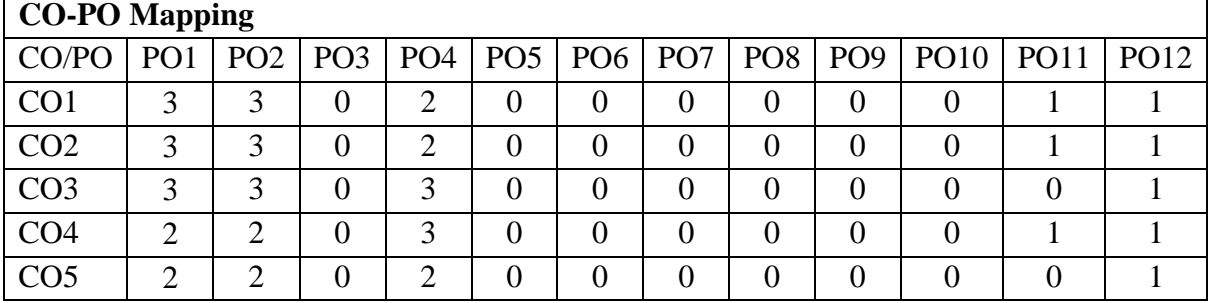

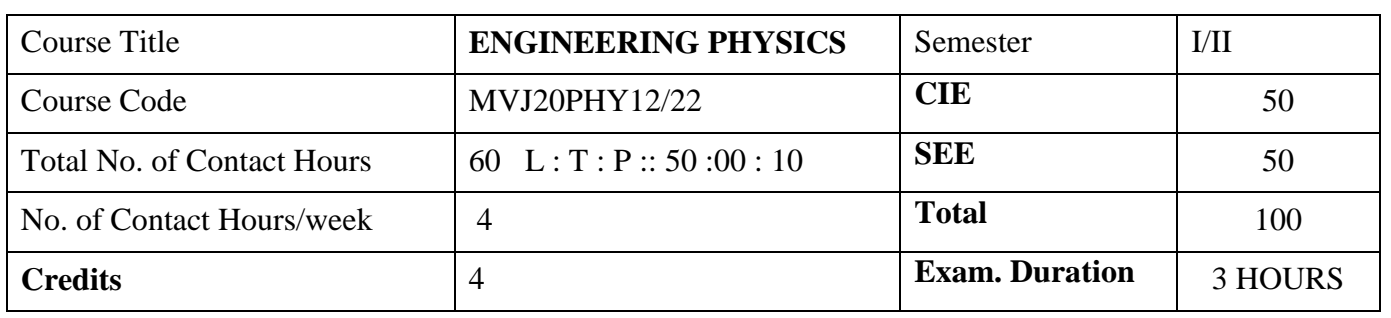

**Course objective is to:** Enable students

- Learn the basic concepts in physics which are very essential in understanding and solving engineering related Challenges
- Gain better knowledge of newer concepts in modern Physics for the better appreciation of modern technology.

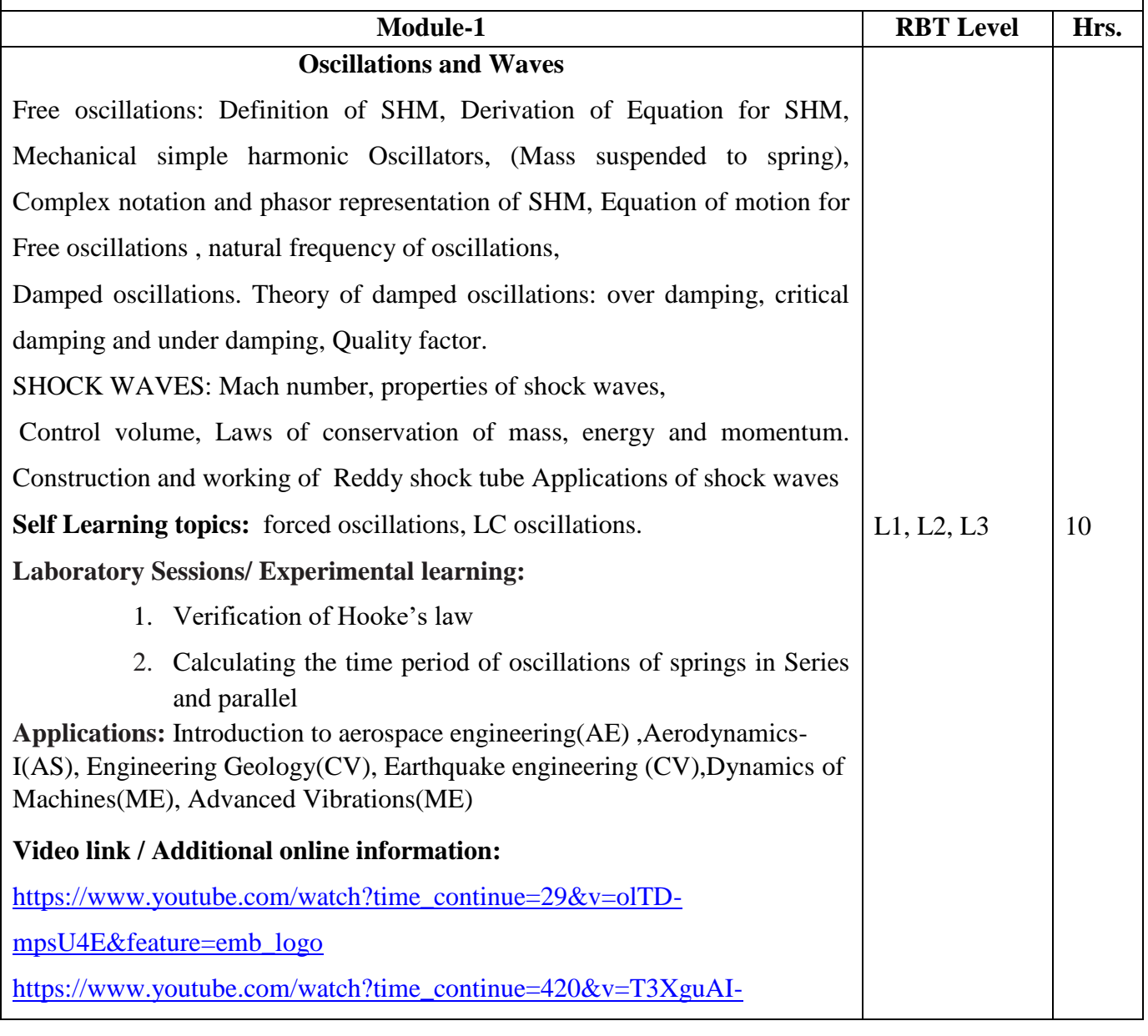

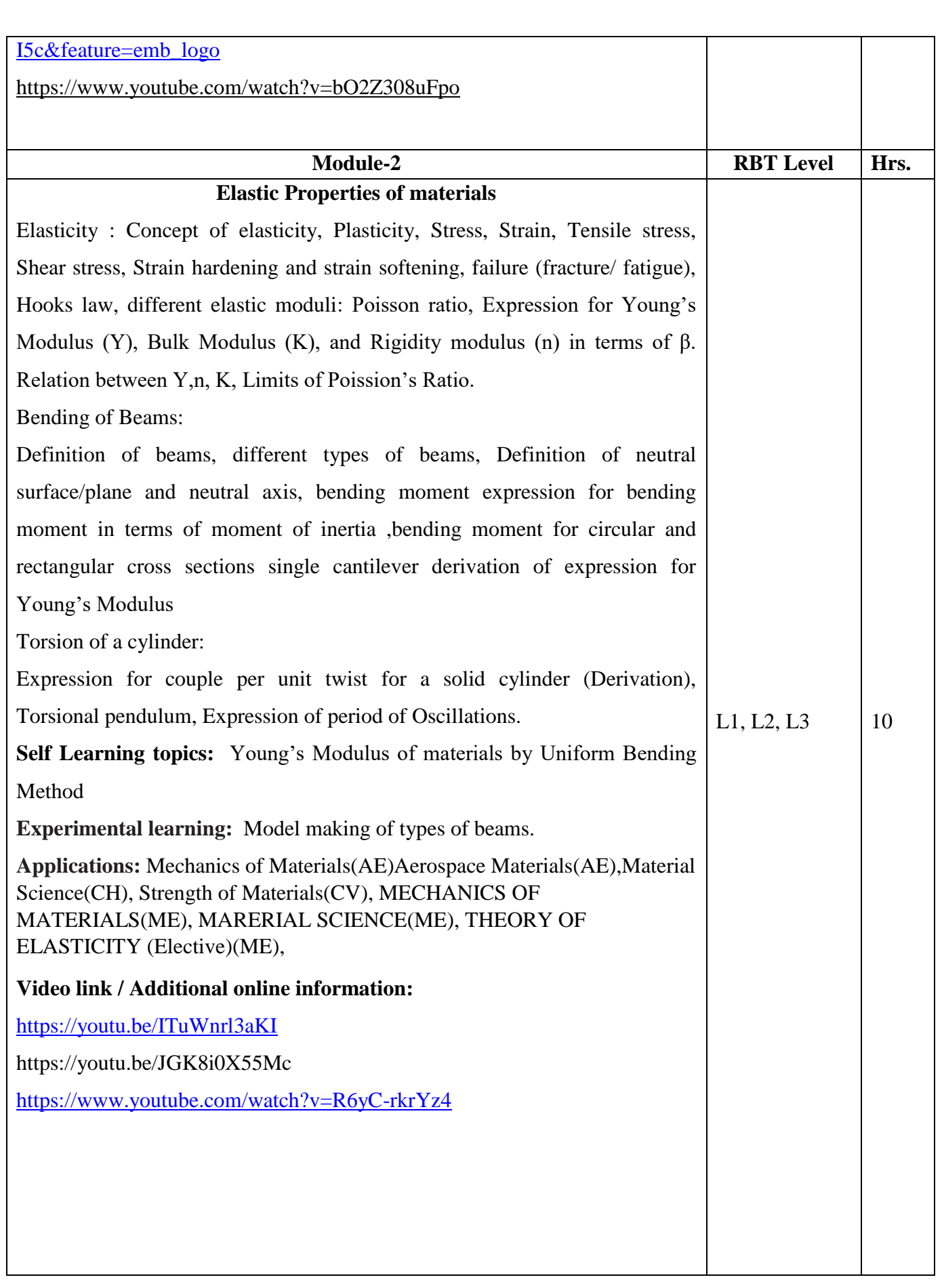

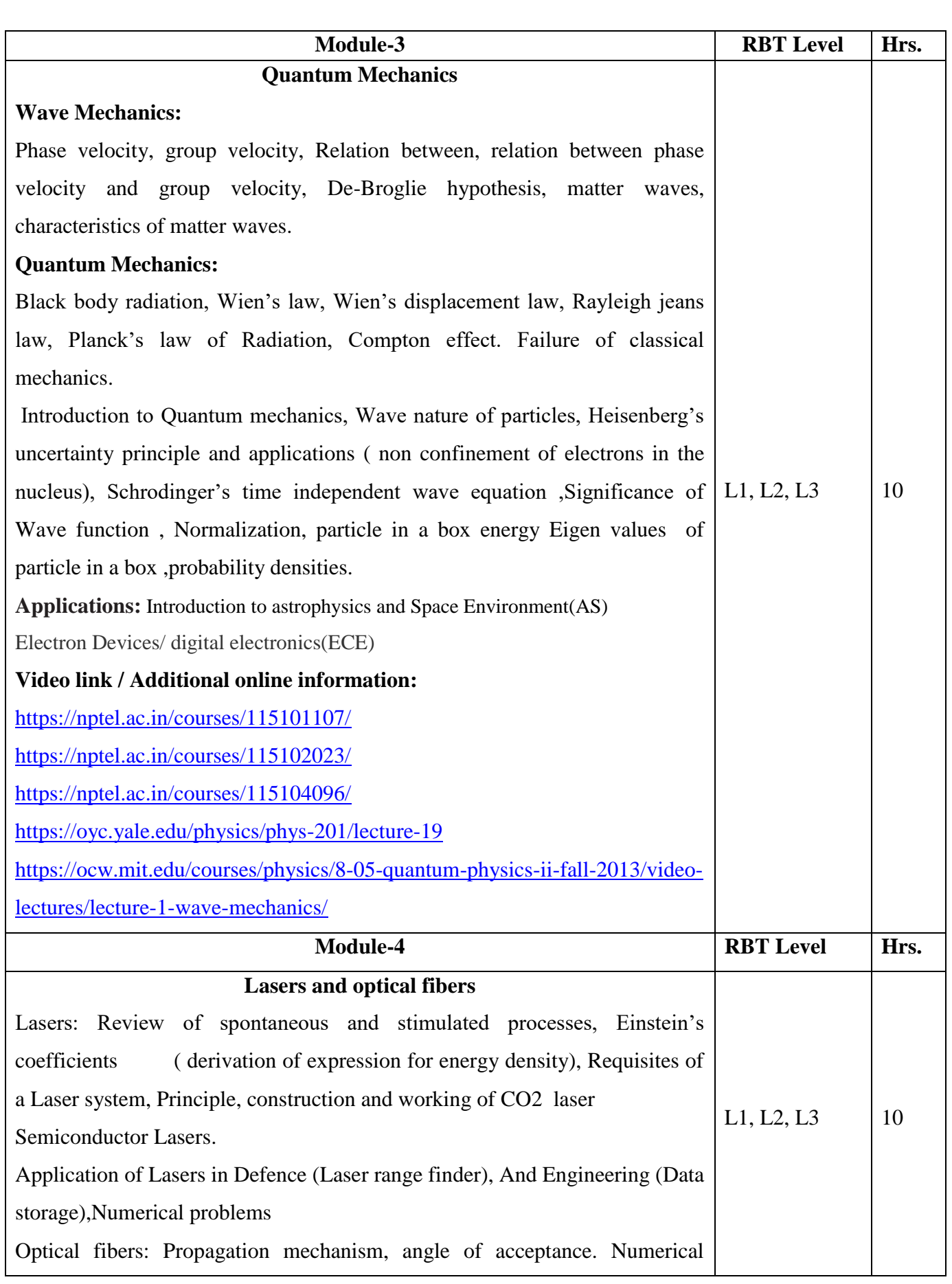

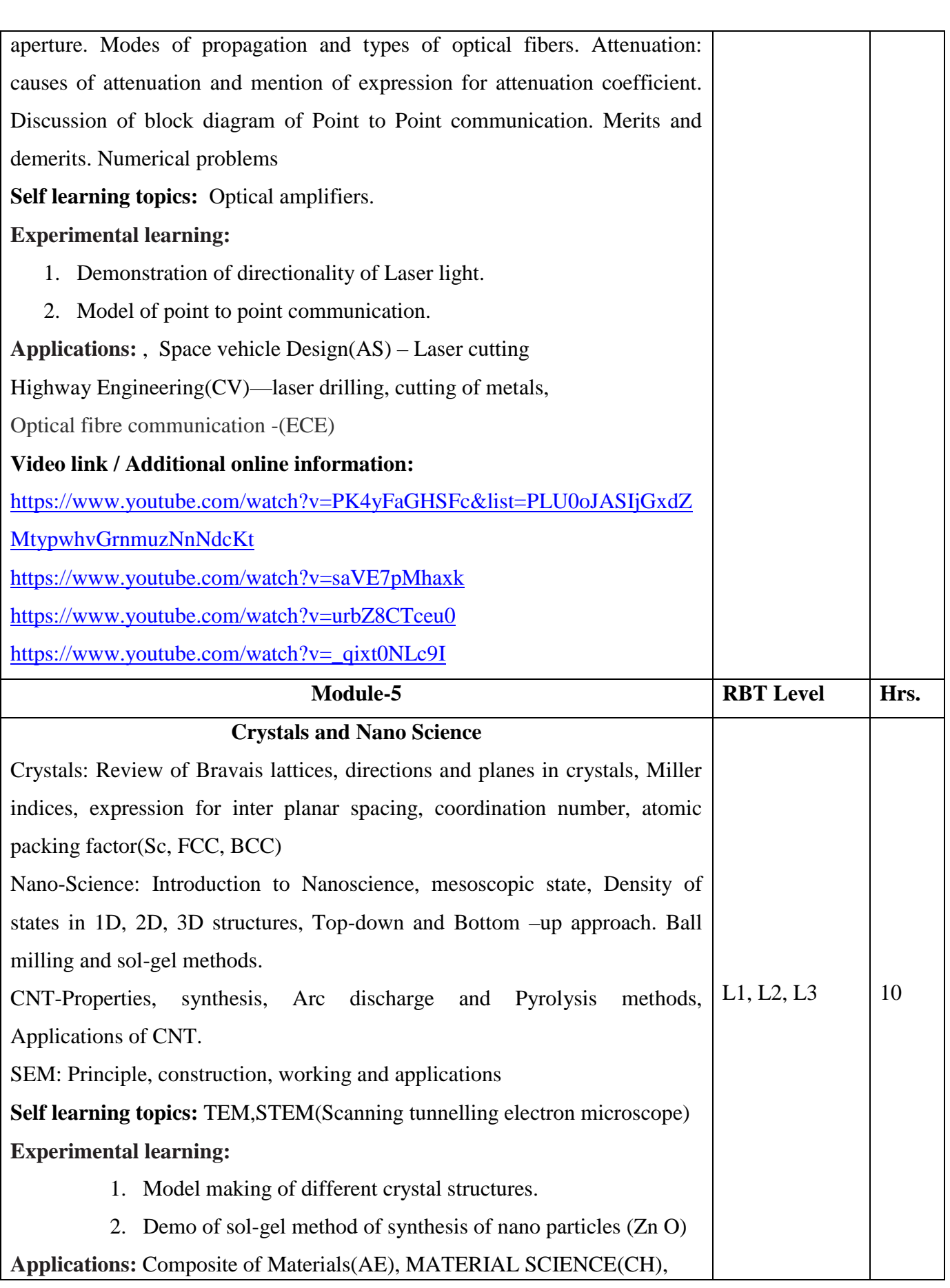

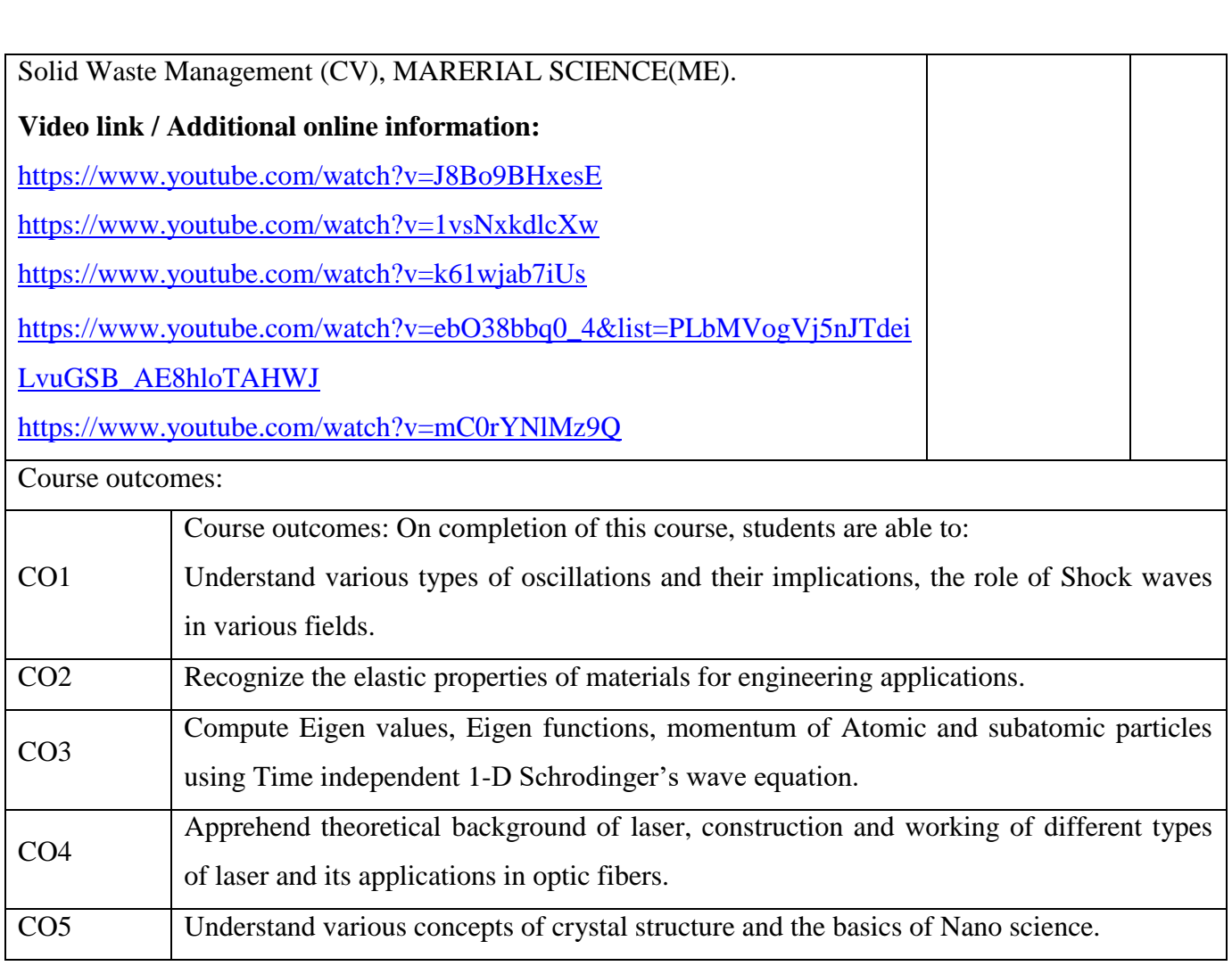

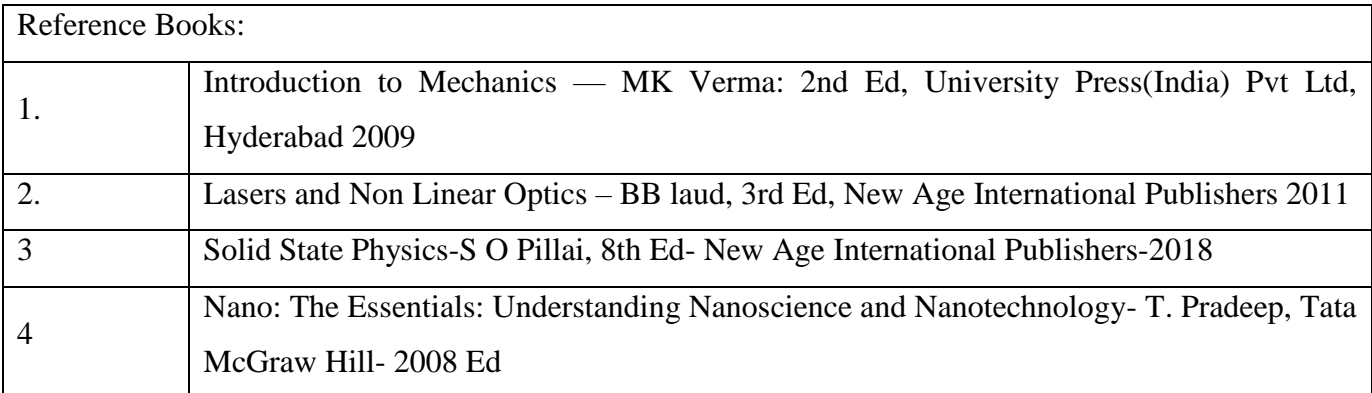

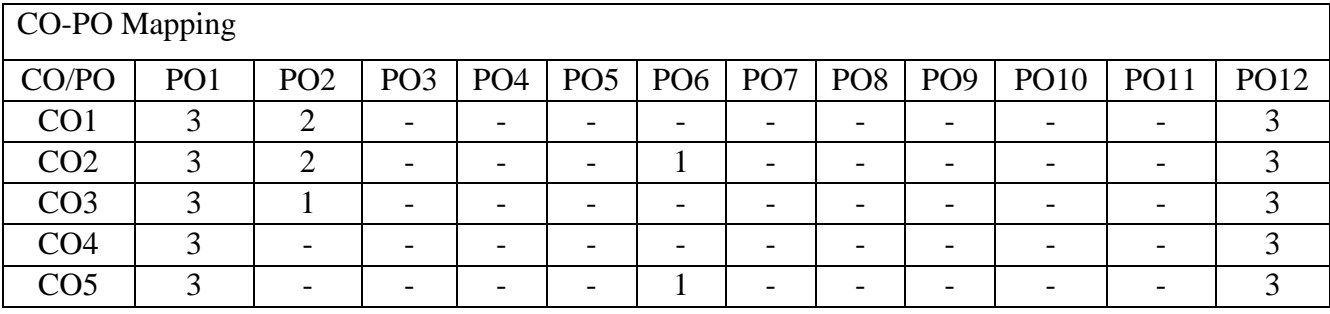

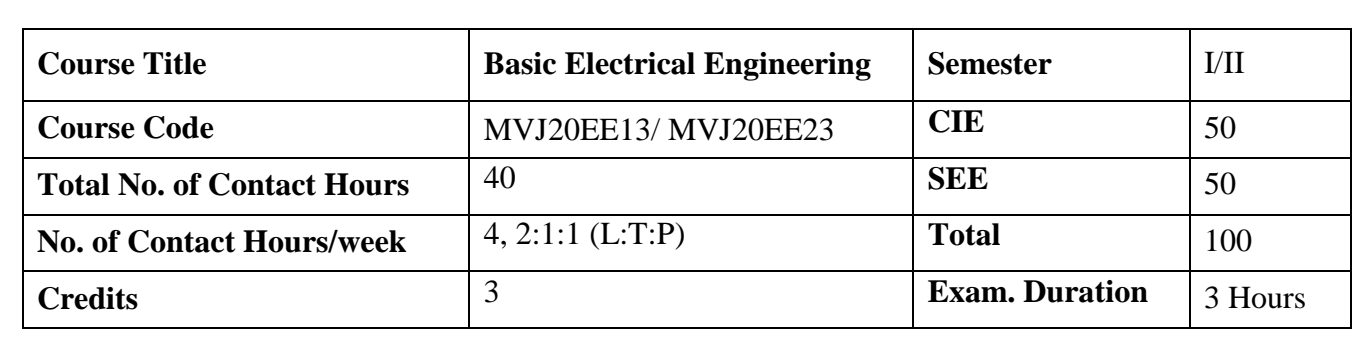

- Introduction to electric power system and renewable energy sources.
- Application of Ohm's law and Kirchhoff's laws to DC circuits.
- Analysis of single phase AC series circuits and three phase balanced circuits.
- Construction, working and performance of electrical machines and transformer.
- Concepts of electrical wiring, circuit protecting device and earthing.
- Introduction to moving coil and moving iron type measuring instruments

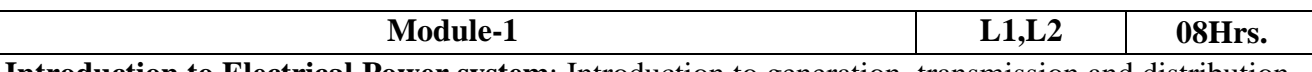

**Introduction to Electrical Power system**: Introduction to generation, transmission and distribution of electrical power. AC and DC power. Concept of grid and need for interconnection of grids, conditions for grid connection, types of loads.

**Non-conventional energy resources:** Definition of Renewable and non-renewable energy systems, Integration of renewable energy sources to grid - conditions and benefits. Elementary discussion on solar P-V, roof top solar panels for domestic power generation.(explanation with block diagram) **Laboratory Sessions/ Experimental learning**: Assembling of a solar lamp.

**Applications:** Understanding different source for generation of electric sources.

## **Web Link and Video Lectures:**

- 1. <https://www.khanacademy.org/>
- 2. <http://www.nptelvideos.in/>
- 3. <https://www.classcentral.com/>

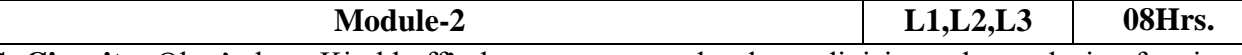

**D.C. Circuits:** Ohm's law, Kirchhoff's laws, current and voltage division rule, analysis of series, parallel and series-parallel circuits excited by independent voltage sources, power and energy.

**Single phase AC circuits:** Generation of sinusoidal voltage, definition of average value, r.m.s. value, form factor and peak factor of sinusoidal varying voltage and current, phasor representation of alternating quantities, analysis with phasor diagram of R-L, R-C and R-L-C series circuits, real power, reactive power, apparent power and power factor.

**Laboratory Sessions/ Experimental learning**: Simulation of circuits using software.

**Applications**: Analysis of electrical circuits.

## **Web Link and Video Lectures:**

- 1. <https://www.khanacademy.org/>
- 2. <http://www.nptelvideos.in/>
- 3. <https://www.classcentral.com/>

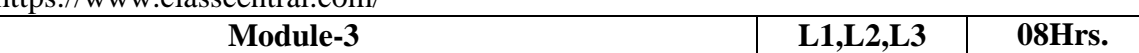

**D.C. machines**: Faraday's laws, Lenz's law, Fleming's rules, statically and dynamically induced emfs, working principle of a D.C. machine as a generator and a motor, constructional details in brief

**D.C. motor:** Back emf, torque equation, type of DC motors and applications, necessity of starter for a DC motor

**Transformers:** Self-inductance, mutual inductance and coupling coefficient, Principle of operation and construction of single phase transformers (core and shell types), EMF equation, losses and efficiency.

**Laboratory Sessions/ Experimental learning**: Demonstration of machines.

**Application**: Understanding the fundamental operation of different electrical

machines.

## **Web Link and Video Lectures:**

- 1. <https://www.khanacademy.org/>
- 2. <http://www.nptelvideos.in/>
- 3. <https://www.classcentral.com/>

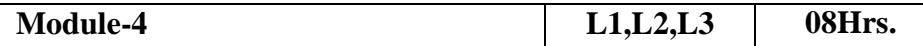

**Three phase AC circuits:** Necessity and advantages of three phase systems, phase sequence, relationship between line and phase quantities in balanced star and delta connections, power in three phase circuits.

**Three phase induction motors**: Constructional details, production of rotating magnetic field, principle of operation, slip, types and applications, necessity and types of starter.

## **Laboratory Sessions/ Experimental learning:**

- 1. Measurement of power for 3-phase circuits using software.
- 2. Rating and energy calculations of common house hold electrical appliances (Computation of energy bill as per BESCOM Tariff structure

**Application**: Understanding the fundamental operation of mostly used industrial machine.

### **Web Link and Video Lectures:**

- 1. <https://www.khanacademy.org/>
- 2. <http://www.nptelvideos.in/>
- 3. <https://www.classcentral.com/>

**Module-5 L1,L2,L3 08Hrs. Measuring Instruments**: Construction and working of moving iron type and moving coil type

instruments, advantages and disadvantages, Construction and working of wattmeter, energy meter and megger.

**Domestic wiring:** Service mains, meter board and distribution board, necessity of earthing, energy efficient lamps.

### **Laboratory Sessions/ Experimental learning:**

- 1. Demonstration of measuring instruments.
- 2. Layout of house wiring with following requirements:

No. of Rooms-02. Each room has 1 distribution board, 2 fans or 1 AC, 3 lamp loads and 2 power sockets.

**Application:** Understanding the fundamentals electrical wiring.

### **Web Link and Video Lectures:**

- 1. <https://www.khanacademy.org/>
- 2. <http://www.nptelvideos.in/>
- 3. <https://www.classcentral.com/>

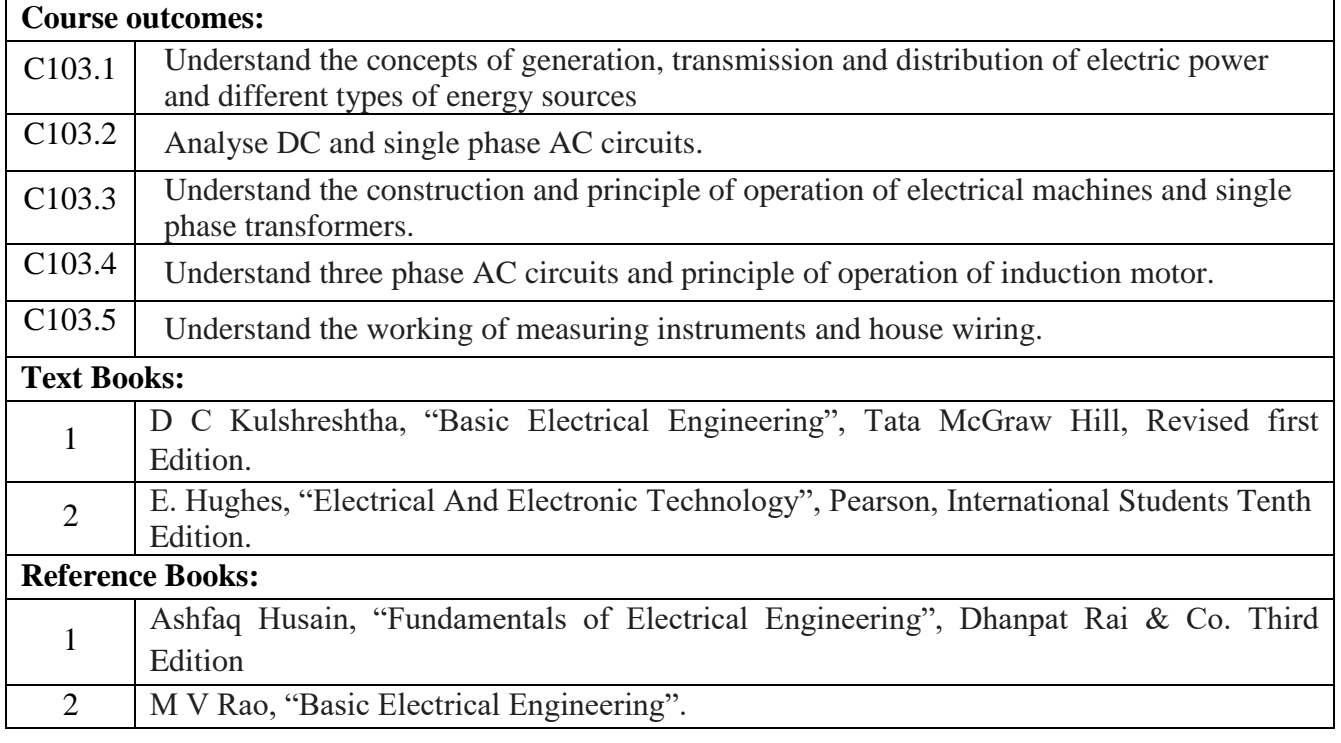

#### **CIE Assessment**:

CIE is based on quizzes, tests, assignments/seminars and any other form of evaluation. Generally, there will be: Three Internal Assessment (IA) tests during the semester (30 marks each), the final IA marks to be awarded will be the average of three tests

- **-** Quizzes/mini tests (4 marks)
- **-** Mini Project / Case Studies (8 Marks)
- **-** Activities/Experimentations related to courses (8 Marks)

#### **SEE Assessment:**

- vii. Question paper for the SEE consists two parts i.e. Part A and Part B. Part A is compulsory and consists of objective type or short answer type questions of 1 or 2 marks each for total of 20 marks covering the whole syllabus.
- viii. Part B also covers the entire syllabus consisting of five questions having choices and may contain sub-divisions, each carrying 16 marks. Students have to answer five full questions.

ix. One question must be set from each unit. The duration of examination is 3 hours.

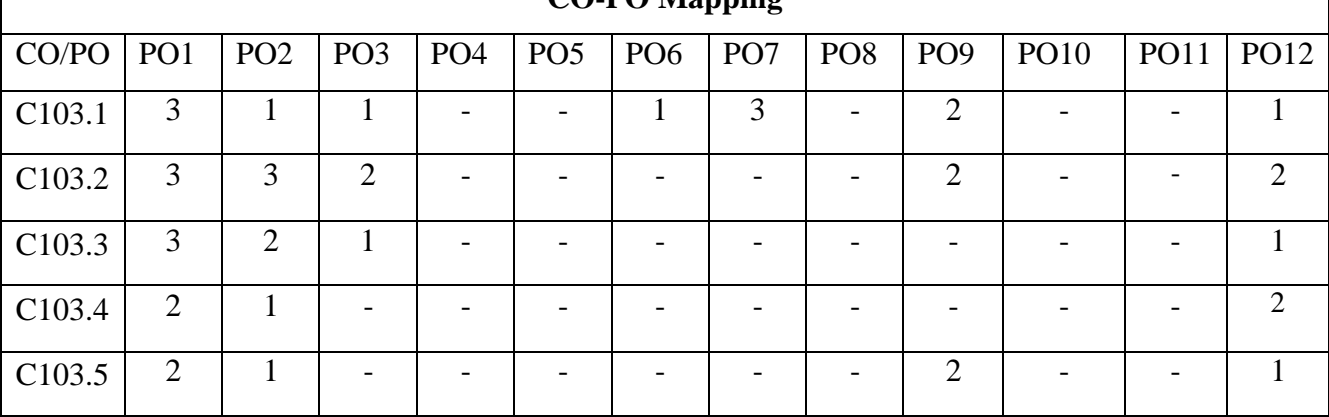

High-3, Medium-2, Low-1

## **CO-PO Mapping**

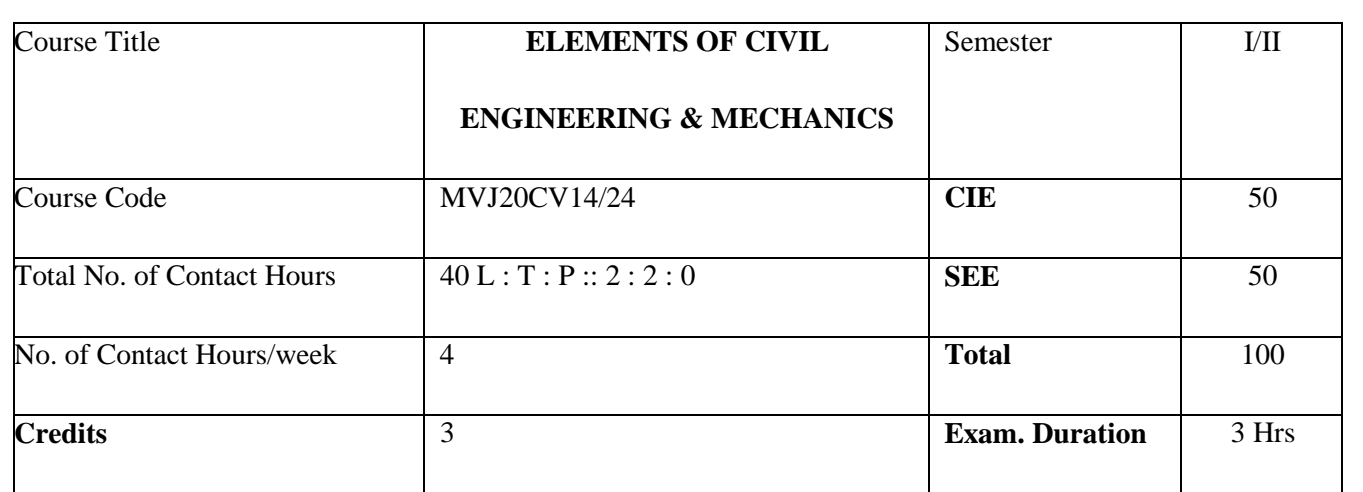

- Learn Scope of various fields of Civil Engineering, basics of EngineeringMechanics Concepts.
- Verify the Equilibrium condition of Coplanar Concurrent ForceSystem
- Solve the problems associated with Forces / Loads and Moments with differentsupport conditions
- Analyze the force and motion of bodies underkinematics
- Calculate the First and Second area moment for regular geometrical crosssections

*Prerequisites: Knowledge of Mathematics (Integration, Vector Algebra), Knowledge of Physics-Units and Measurements, Motion in a Straight Line, Centroid, forces.*

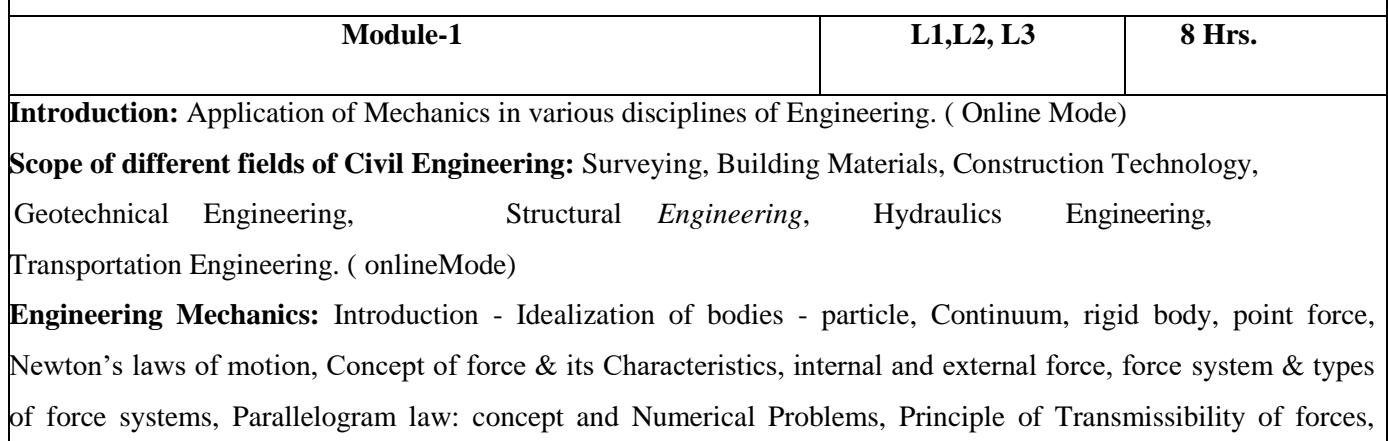

Principle of Superposition and Physical independence of forces. Resolution and composition of force, resultant of coplanar concurrent forces - concept and Numerical Problems. Moment of a force about a point and about an axis, couple, characteristics of couple, moment of couple, Numerical Problems.

## **Laboratory Sessions/ Experimental learning: (Self-Learning)**

• Determination of Resultant of concurrent and non-concurrent forces by graphicalmethod

## **Applications: (Self-Learning)**

- Resultant force for Ship Movement
- Resultant moment of a Couple

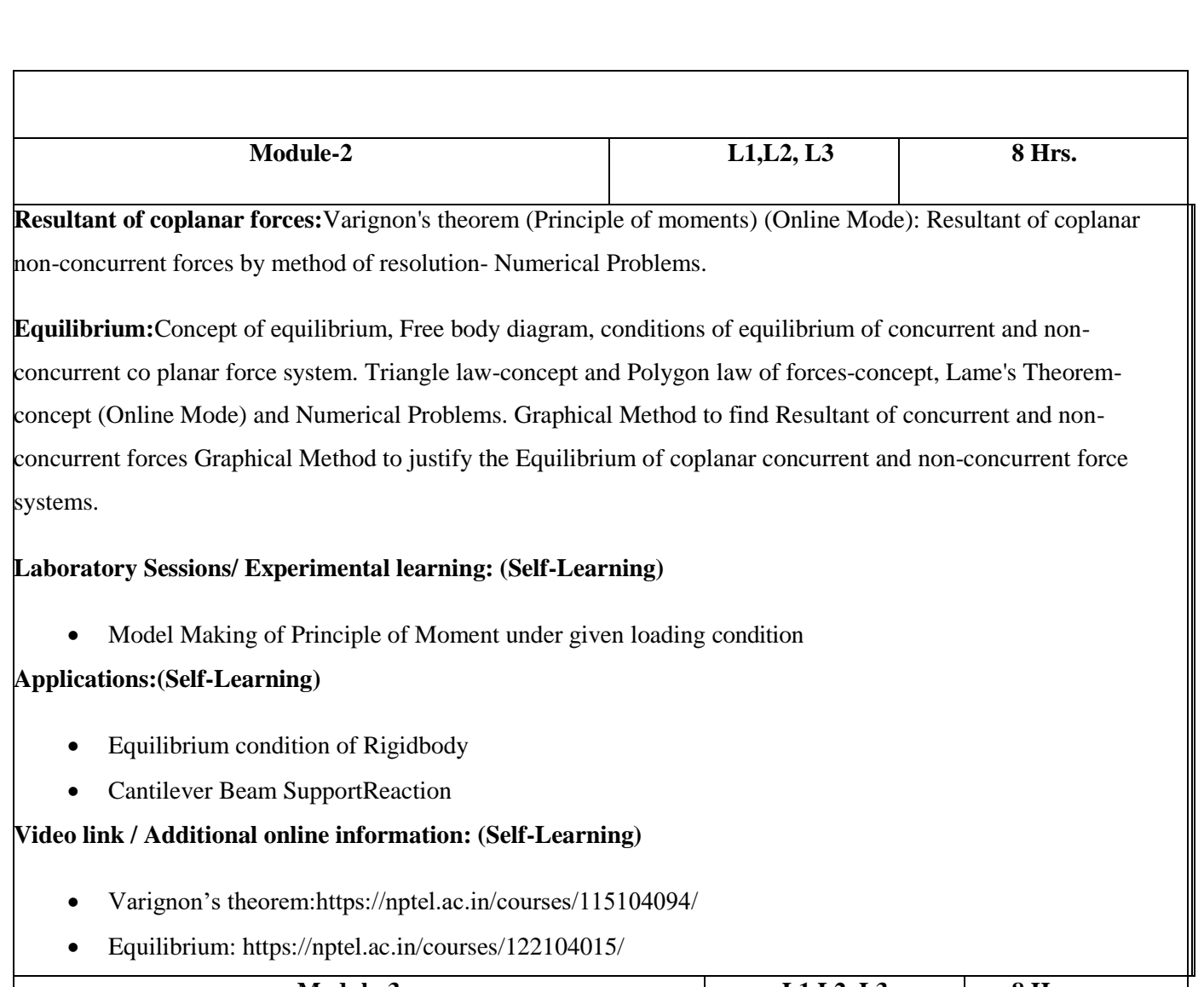

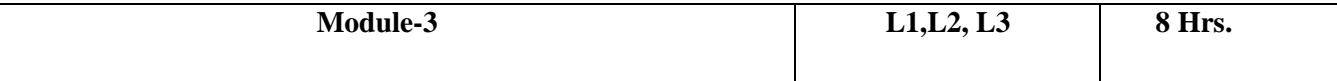

**Support Reactions**:Types of Loads and Supports, Introduction to statically determinate and indeterminate beams (Online Mode), Numerical Problems on support reactions for statically determinate beams (point load, uniformly distributed load, uniformly varying loads and moments).

**Friction:**Introduction, coefficient of friction, limiting friction, angle of friction, angle of repose, cone offriction;

laws of Dry (Coulomb) friction (Online Mode), Numerical Problems on single and multi- body system on horizontal and incline planes and ladder friction.

## **Laboratory Sessions/ Experimental learning: (Self-Learning)**

Determine the coefficient of friction between different surfaces on an inclinedplane

## **Applications:(Self-Learning)**

- Motion of Piston inCylinder
- Screw Jack for uplifting of objects

## **Video link / Additional online information: (Self-Learning)**

Law of Friction:https://nptel.ac.in/courses/113108083/

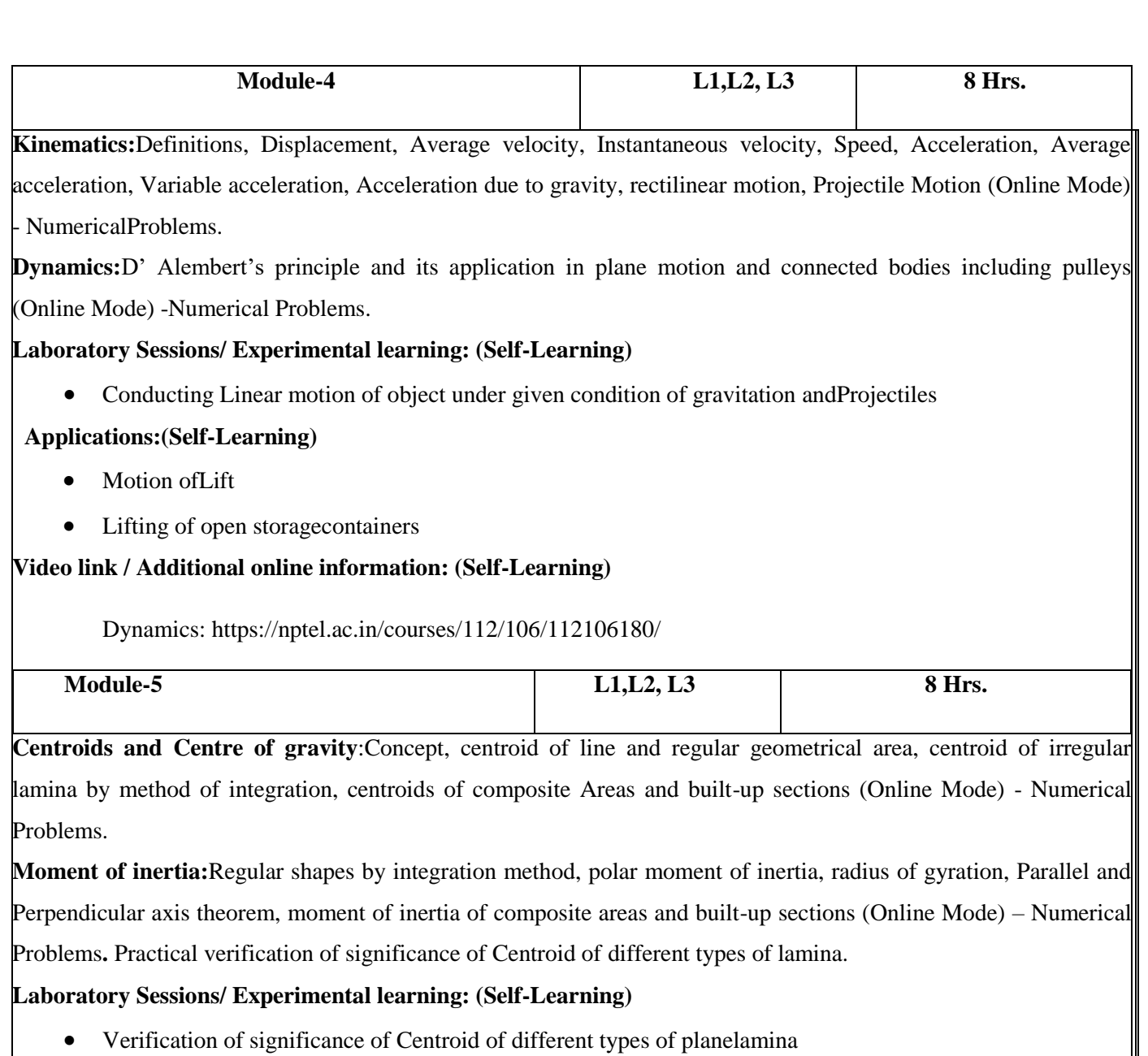

- **Applications:(Self-Learning)**
	- Axis of Symmetry
	- Bending Resistance of theBeam

#### **Video link / Additional online information: (Self-Learning)**

Centroid: [http://www.nptelvideos.in/2012/12/engineering-mechanics-drgsaravana-](http://www.nptelvideos.in/2012/12/engineering-mechanics-drgsaravana-%20kumar.html) kumar.html

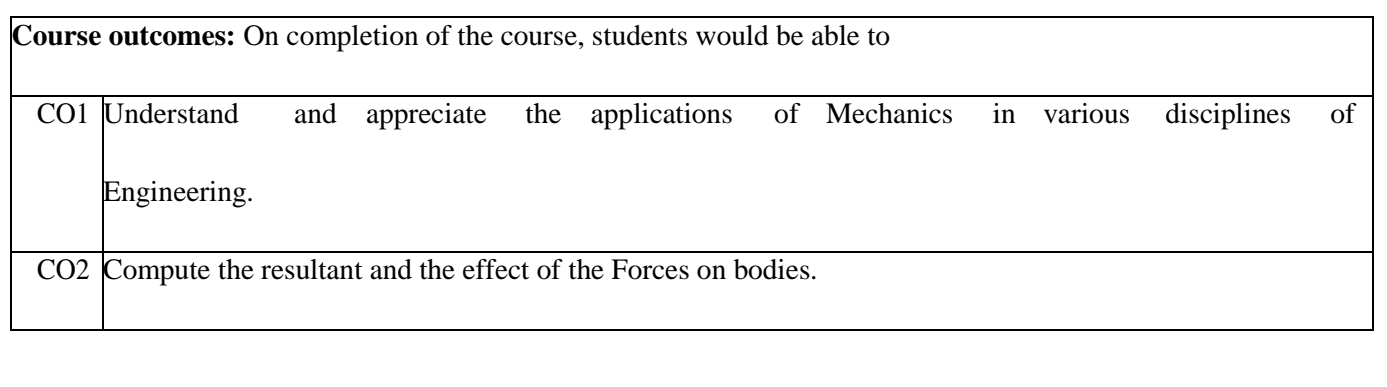

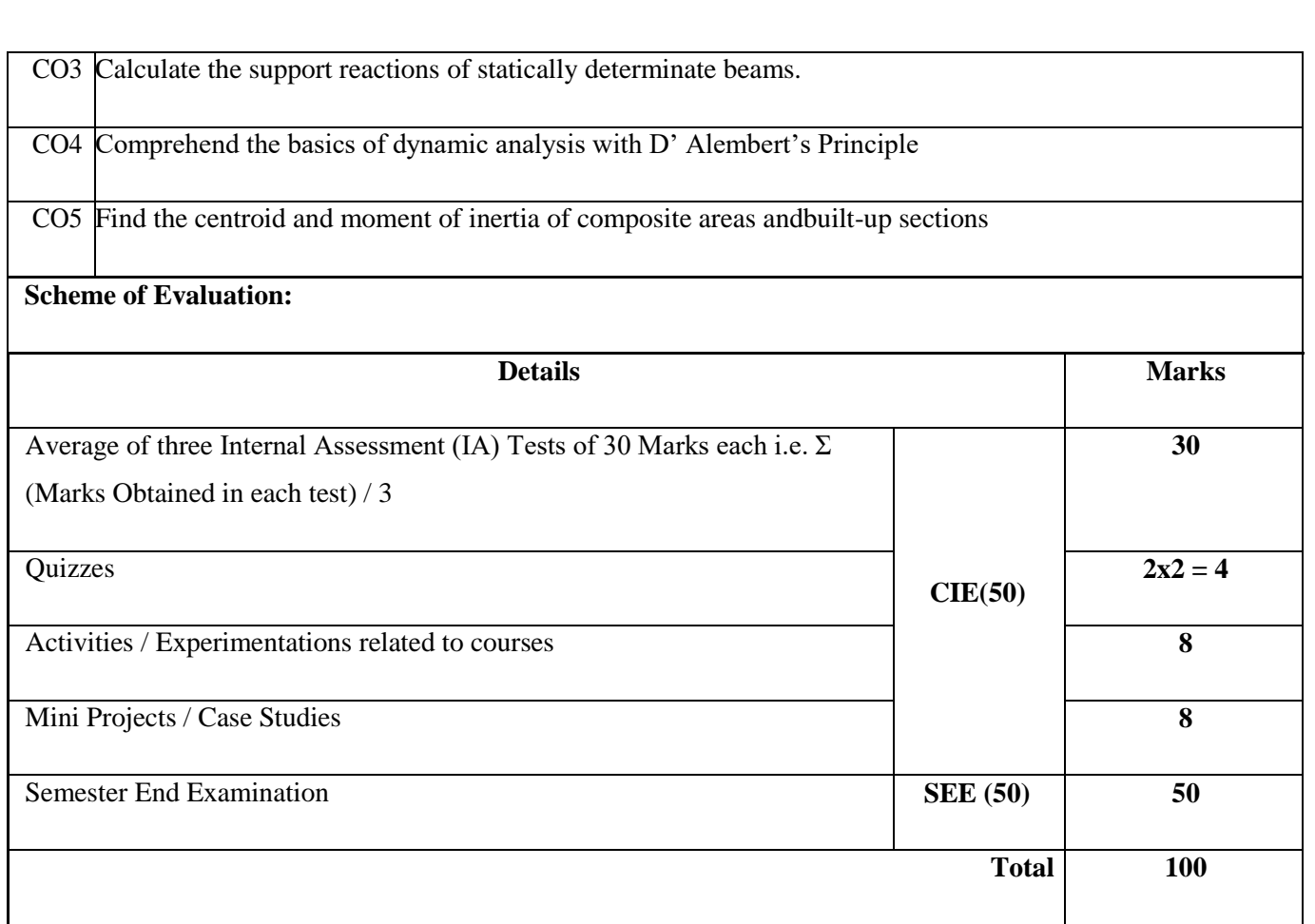

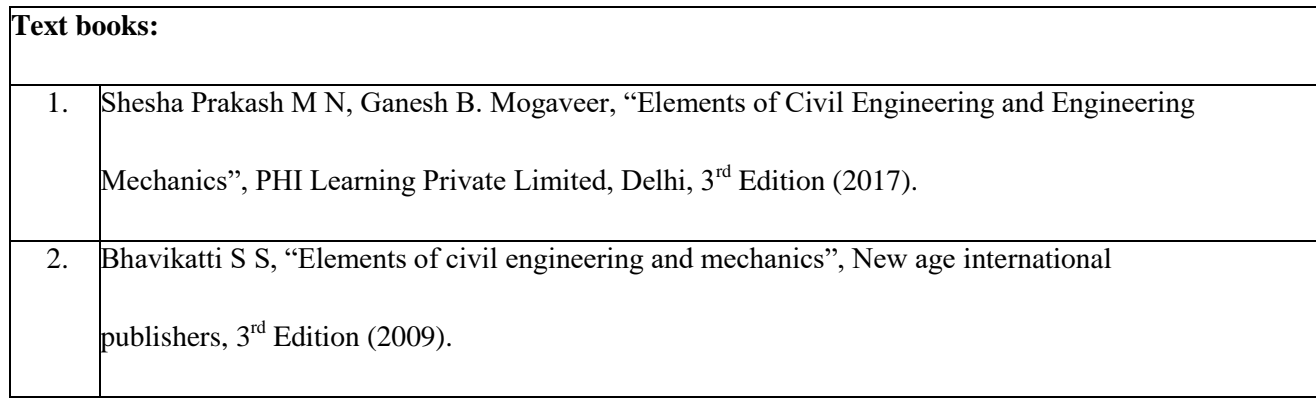

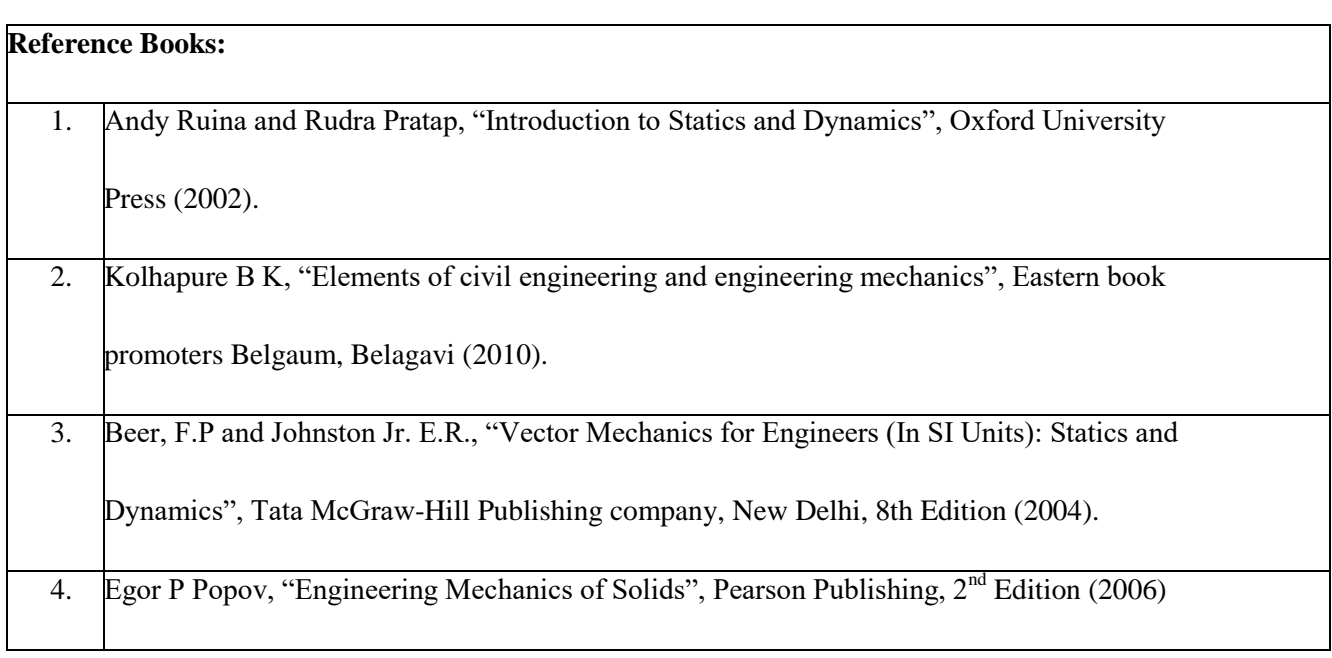

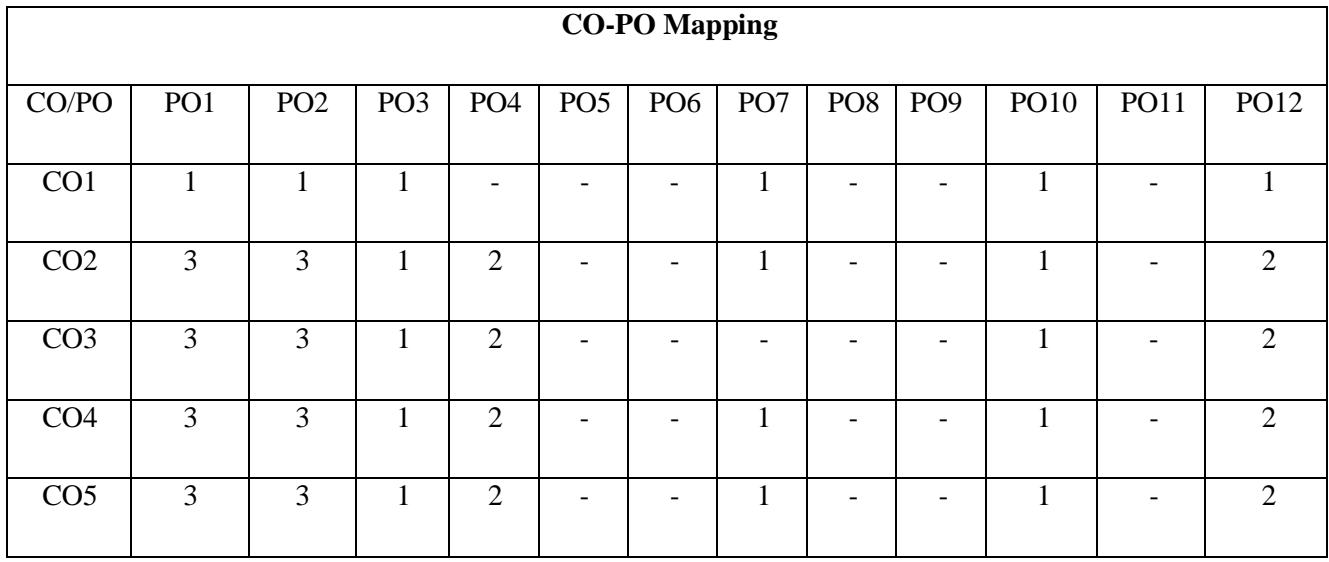

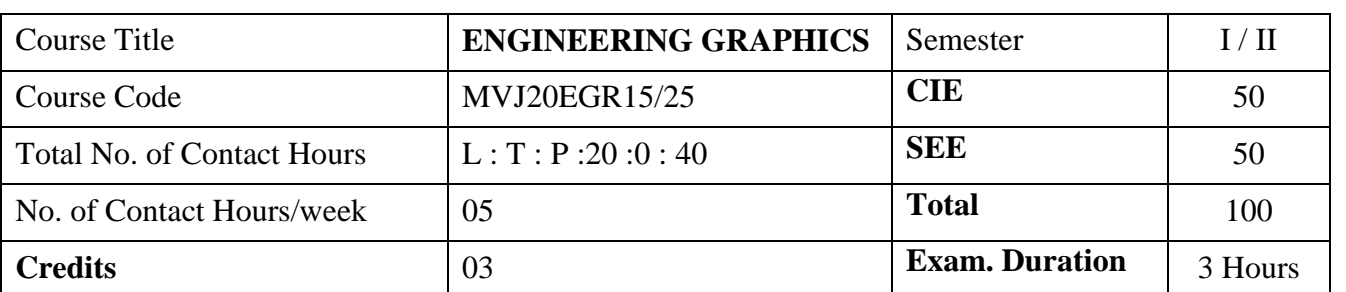

- To understand the concept of projection systems; standards and conventions.
- To develop the views of basic geometrical entities points, lines, planes and solids.
- To enhance speed and accuracy in use of drawing instruments and sketching capabilities.
- To acquire the skill of expressing two and three dimensional objects as pictorial views.
- Exposure to Engineering communication.

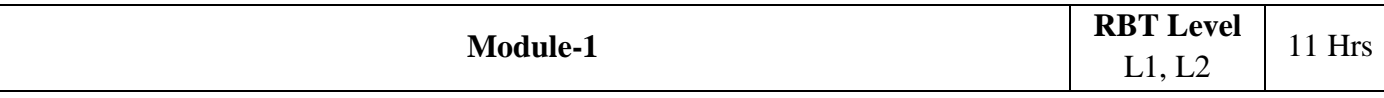

*Introduction to Engineering Graphics*: Orthographic projection- Principal planes-First angle projectionprojection of points.

## *Projection of lines and Basic constructions of plane surface*

Projection of straight lines (only First angle projections) inclined to both the principal planes – Determination of true lengths and true inclinations by rotating line method. Midpoint problems. Construction of triangle, square, pentagon and hexagon.

Introduction to software commands and basic constructions of the planes in the software.

## **Laboratory Sessions/ Experimental learning:**

• Prepare models of quadrants with thin sheets of appropriate material to better understand quadrant system, first angle and third angle projections

**Applications:**Engineering drawing of components in third angle projections

## **Video link / Additional online information:**

<https://www.youtube.com/watch?v=TEzGnqhKpFI>

<https://www.youtube.com/watch?v=kbllxkkmAW0&t=8s>

[https://www.youtube.com/watch?v=fK4h5gM73w8&list=PLIhUrsYr8yHxEk\\_Jv8yOatn3Dcr6KYK3j](https://www.youtube.com/watch?v=fK4h5gM73w8&list=PLIhUrsYr8yHxEk_Jv8yOatn3Dcr6KYK3j)

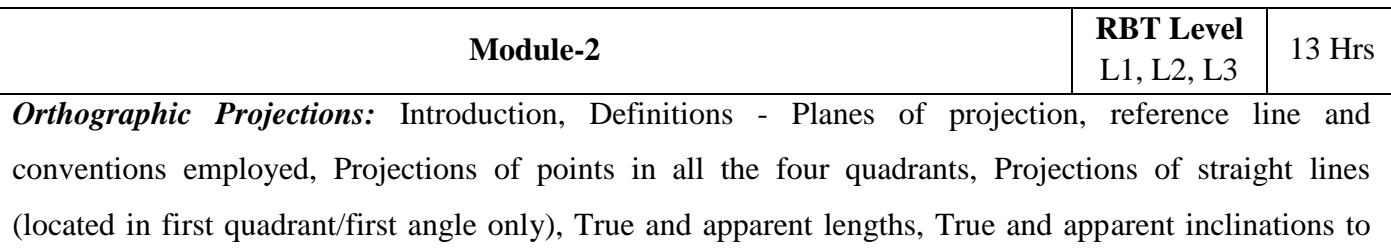

reference planes.

Orthographic Projections of Plane Surfaces (First Angle Projection Only).Introduction, Definitions projections of plane surfaces–triangle, square, rectangle, rhombus, pentagon, hexagon and circle, planes in different positions by change of position method only.

## **Laboratory Sessions/ Experimental learning:**

• Preparation of models on different planes like triangle, square, rectangle, pentagon, hexagon, and circular of given size using thin cardboard

**Applications:**Numerical related to tool post application problems can be given to students.

## **Video link / Additional online information:**

<https://www.youtube.com/watch?v=6l764RCCsrw>

<https://www.youtube.com/watch?v=o1YPja2wCYQ>

<https://www.youtube.com/watch?v=AoNIOxnxDO0&list=PLIhUrsYr8yHx7TVB51jN3HZVyW3R6RiBg> <https://www.youtube.com/watch?v=op-fPNGqOQM&t=27s>

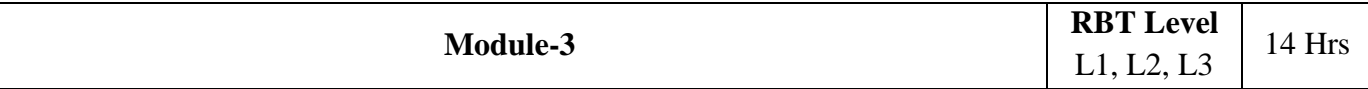

*Projections of Solids (First angle Projection only):* Introduction, Definitions - Projections of right regular tetrahedron, hexahedron (cube), prisms & pyramids (triangular, square, pentagonal, & hexagonal), cylinders, coneand problems on freely suspended solids.

## **Laboratory Sessions/ Experimental learning:**

 Preparation of models on different solids like prisms and pyramids of triangular, square, rectangular, pentagon, and hexagon along with tetrahedron, hexahedron, circular cone of given size using thin cardboard

**Applications:**Section of solids can be explained based on the basic concepts of solids.

## **Video link / Additional online information:**

[https://www.youtube.com/watch?v=YV4RZNQ2yB8&list=PLIhUrsYr8yHxARPzEFz1nXgt8j6xF\\_tEm](https://www.youtube.com/watch?v=YV4RZNQ2yB8&list=PLIhUrsYr8yHxARPzEFz1nXgt8j6xF_tEm) <https://www.youtube.com/watch?v=6grlJ0XS3iA>

<https://www.youtube.com/watch?v=QHogS8XvfQk>

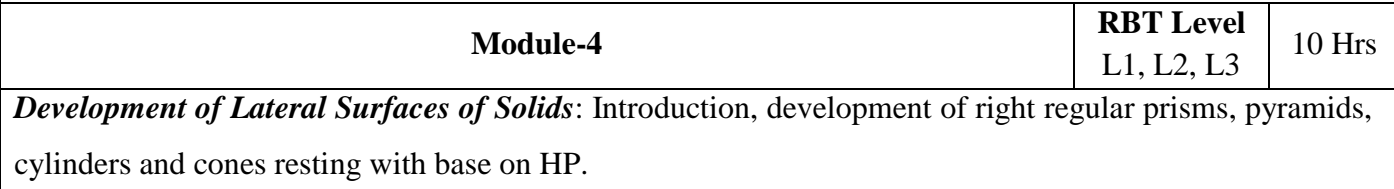

Development of lateral surfaces of above solids, their frustums and truncations.

## **Laboratory Sessions/ Experimental learning:**

 Using sheet metal students are advised to prepare models like tray, funnel, cone, cylinder & other real time models given using knowledge of development of lateral surfaces.

**Applications:**Construction of chimneys, bends, cones/funnels and other hollow channels can be analyzed.

## **Video link / Additional online information:**

<https://www.youtube.com/watch?v=hljpRonTkIs&list=PLIhUrsYr8yHwdB96ft6c0Uwc4SDCLuG1v>

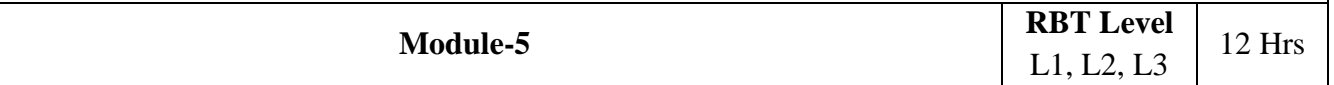

*Isometric Projection (Using Isometric Scale Only):* Introduction, Isometric scale, Isometric projection of simple plane figures, Isometric projection of tetrahedron, hexahedron (cube), right regular prisms, pyramids, cylinders, cones, spheres, cut spheres and combination of two solids.

## **Laboratory Sessions/ Experimental learning:**

• Taking measurement and drawing of simple mechanical blocks like Plummer block (bearing housing), tool post of lathe, vice of shaping machine etc and drawing 2D and isometric drawings

## **Applications:**

- Conversion of simple isometric models into orthographic views both in sketch book and solid edge
- Analysis and observation of different views when three or more solids are placed one above the other can be analyzed.

## **Video link / Additional online information:**

[https://www.youtube.com/watch?v=77ufJXvXUk4&list=PLIhUrsYr8yHxVky7bfrnbRcdXcHjT\\_K83](https://www.youtube.com/watch?v=77ufJXvXUk4&list=PLIhUrsYr8yHxVky7bfrnbRcdXcHjT_K83)

*Note: Related to Planes and Solid students will be advised to make model using wood ie. Basics of carpentry can be explained.* 

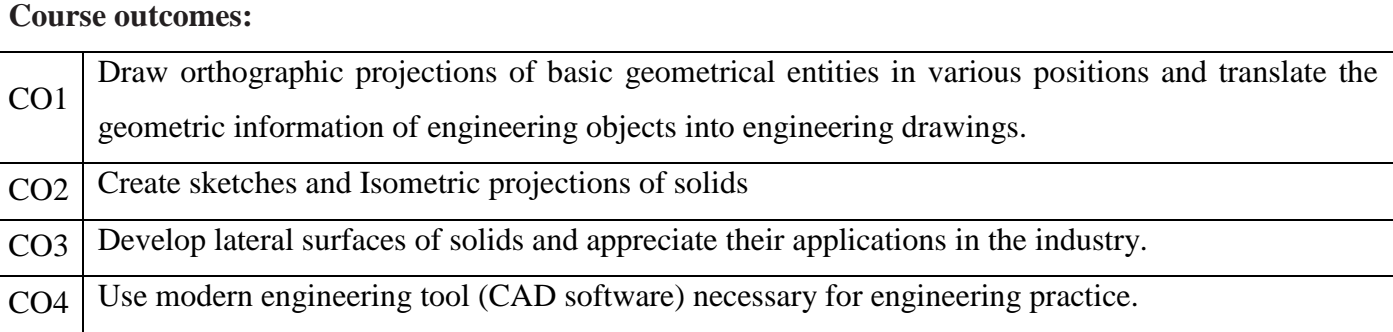

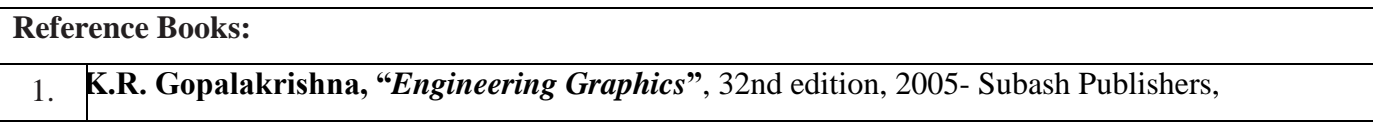

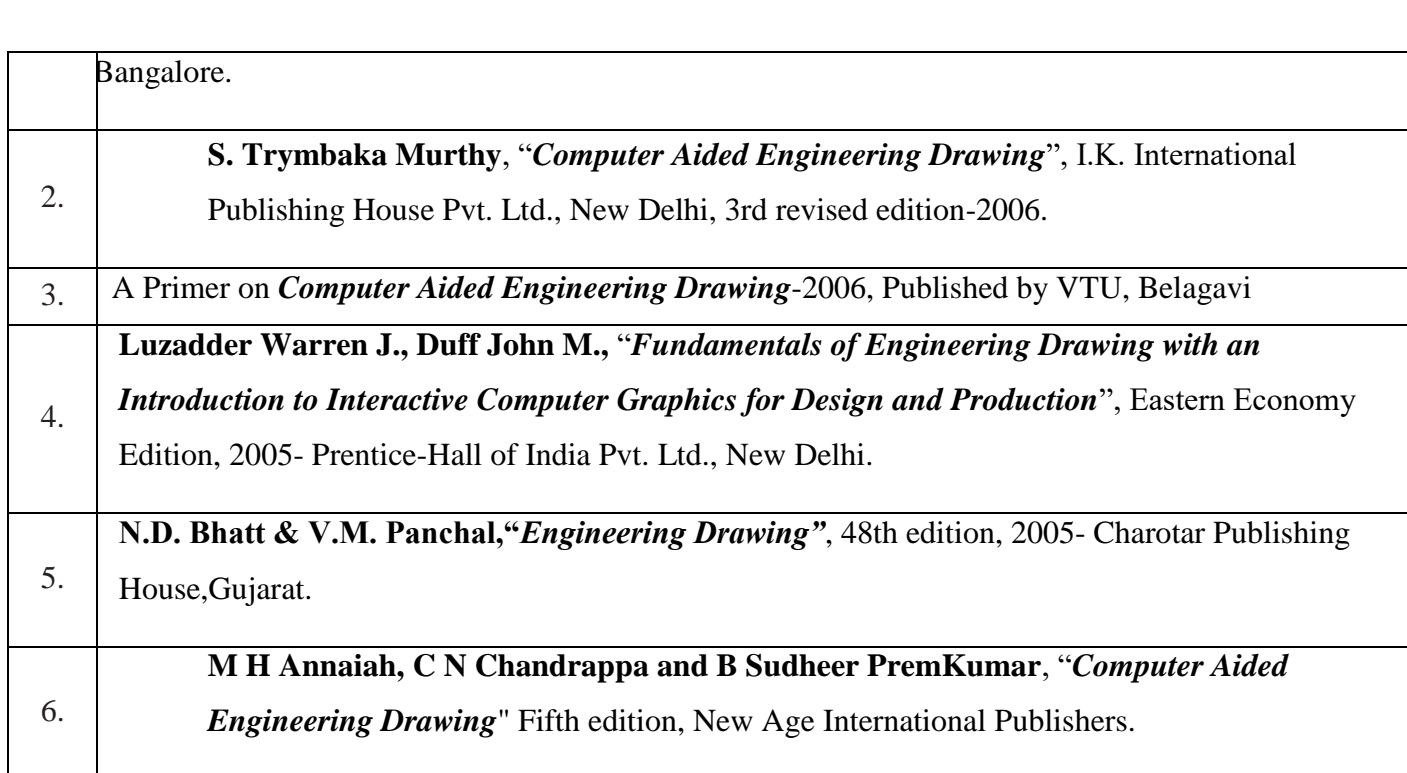

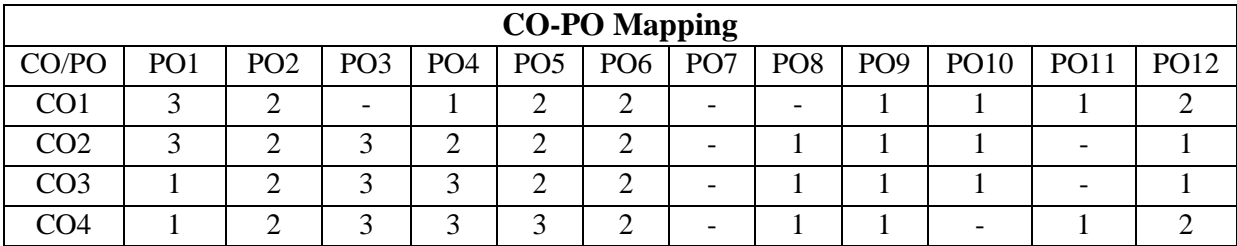

High-3, Medium-2, Low-1

**Note: Use of conventional method of drawing using drafter has not been included for the above mentioned syllabus.**

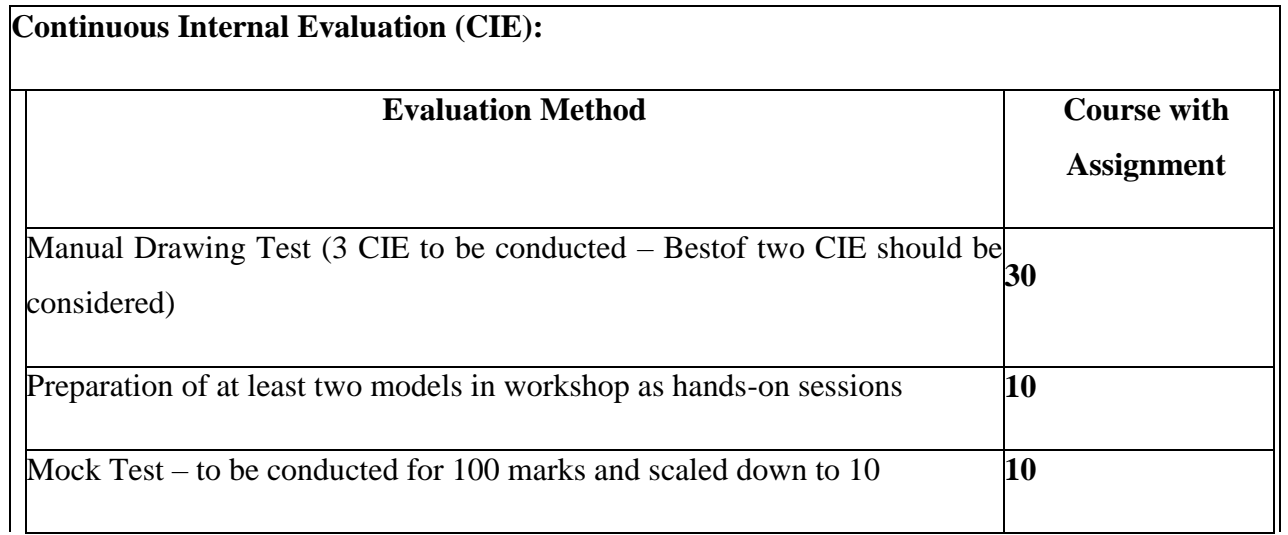

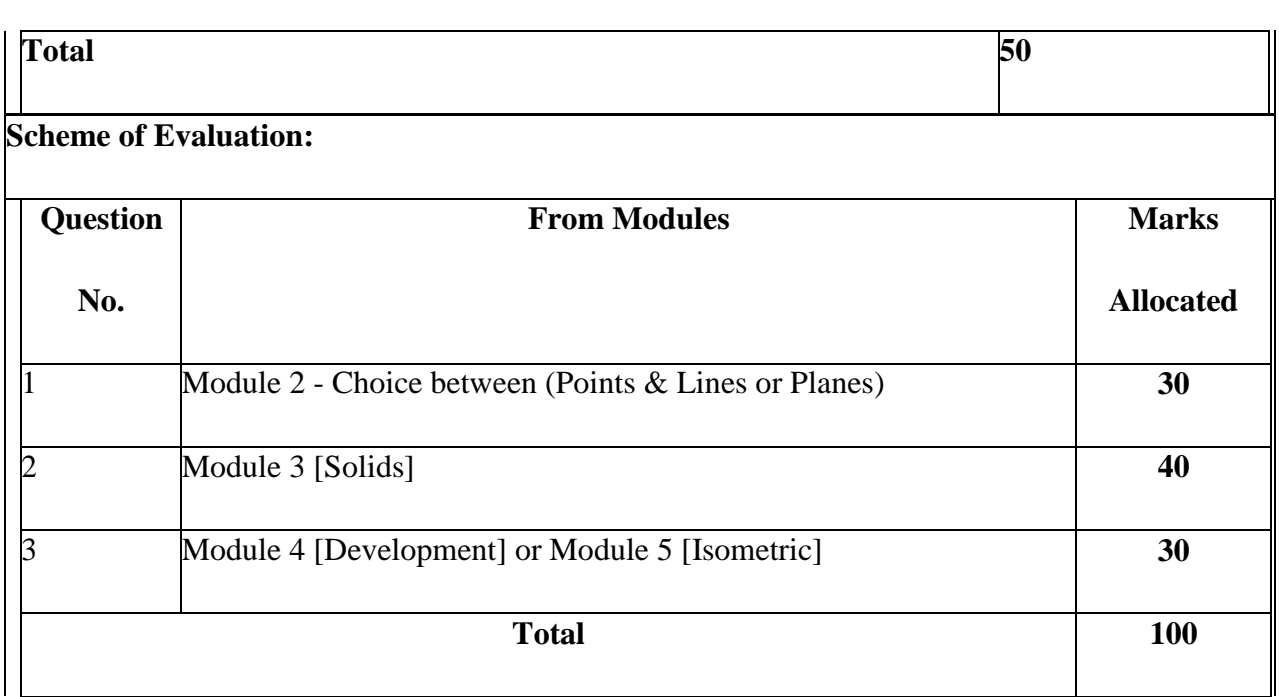

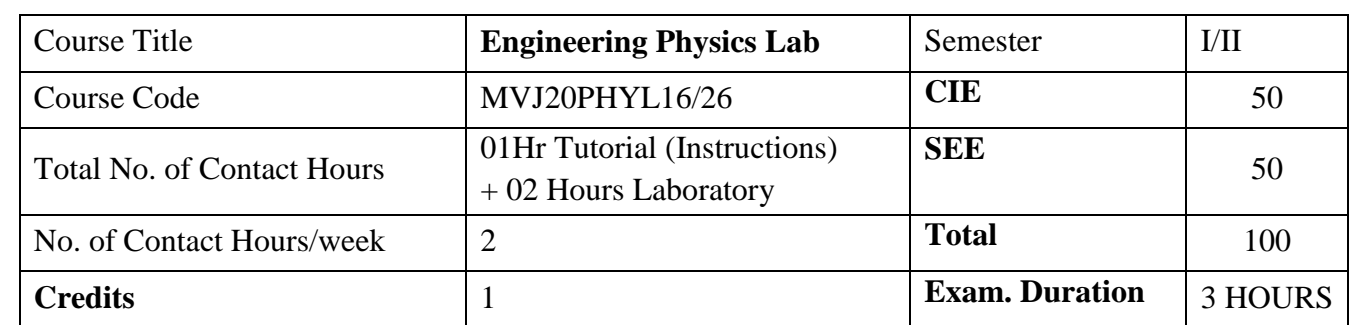

- 1. To realise experimentally, the mechanical, electrical and thermal properties of materials, concept of waves and oscillations
- 2. Design simple circuits and hence study the characteristic of semiconductor devices

### **Laboratory Experiments**

- 1. Measurement of wavelength of laser using diffraction grating
- 2. Determination of Planck's constant.
- 3. Determination of spring constants In series and Parallel Combination

4. Verification of Stefan's law.

5. Determination of resonant frequency and quality factor in series and parallel combinations of LCR Circuit

6. Determination Of Young's Modulus Of A Given Beam By Uniform Bending

7. Determination of dielectric constant of given capacitor

8. Study Of V-I Characteristics of Given Photo Diode In Reverse Bias

9. Determination Of Young's Modulus Of A Given Beam By Single Cantilever Experiment.

10. Determination Of Radius Of Curvature Of Given Plano Convex Lens by Newton Rings Method.

11. Determination The Acceptance Angle And Numerical Aperture Of An Optical Fibre

12. Determination Of Moment Of Inertia And Rigidity Modulus Of The Given Wire.

## **Course outcomes:**

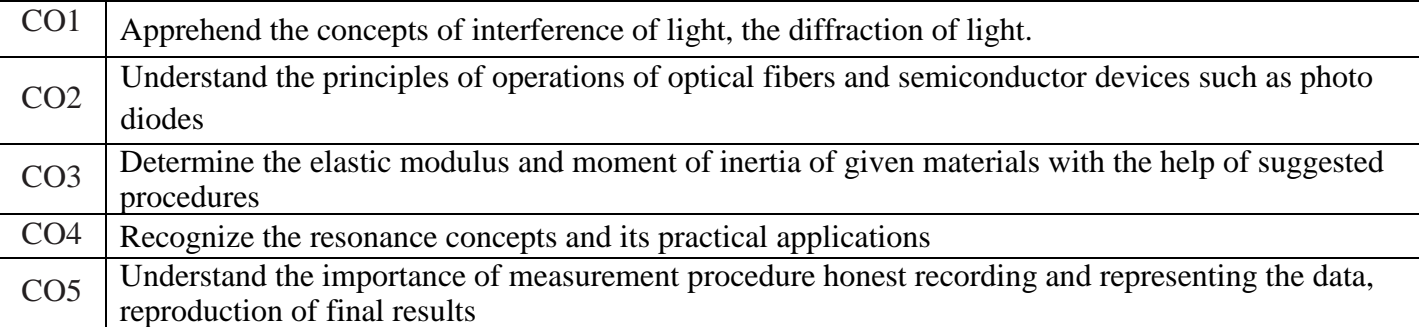

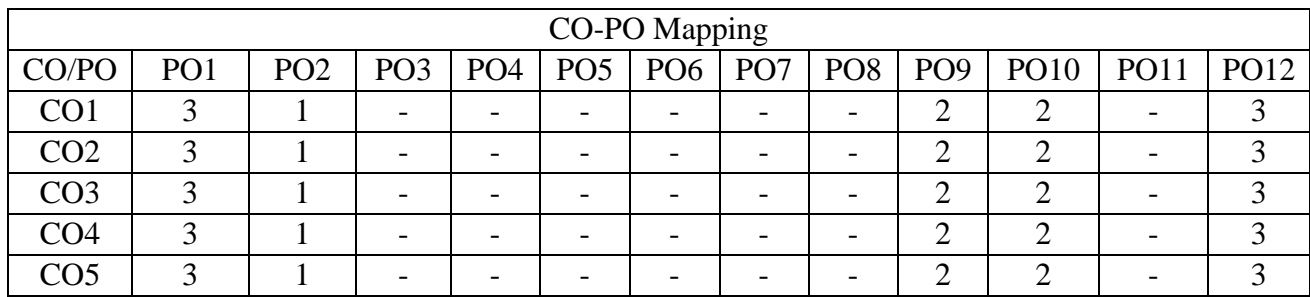

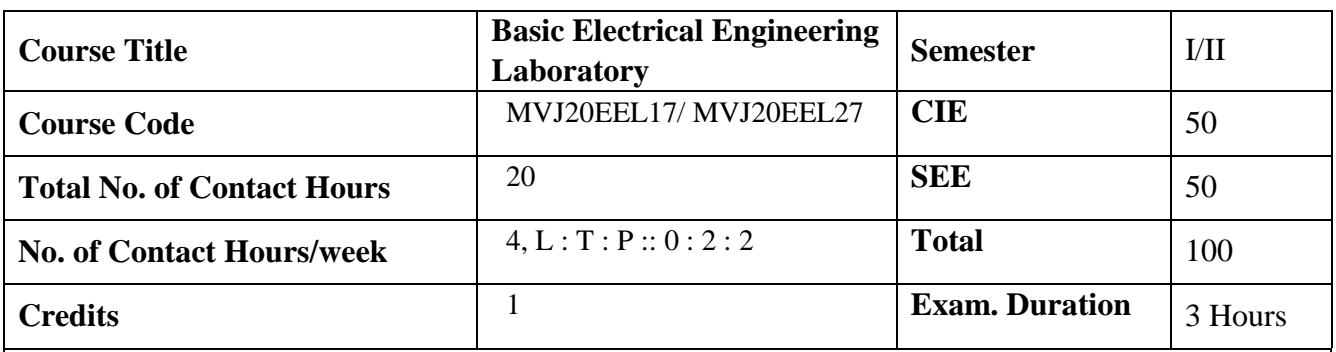

- To provide exposure to common electrical components such as Resistors, capacitors and inductors, types of wires and measuring instruments.
- To measure power and power factor measurement of different types of lamps and three phase circuits.
- To explain measurement of impedance for R-Land R-C circuits. To determine power consumed in a 3 phase load.
- Explain methods of controlling a lamp from different places

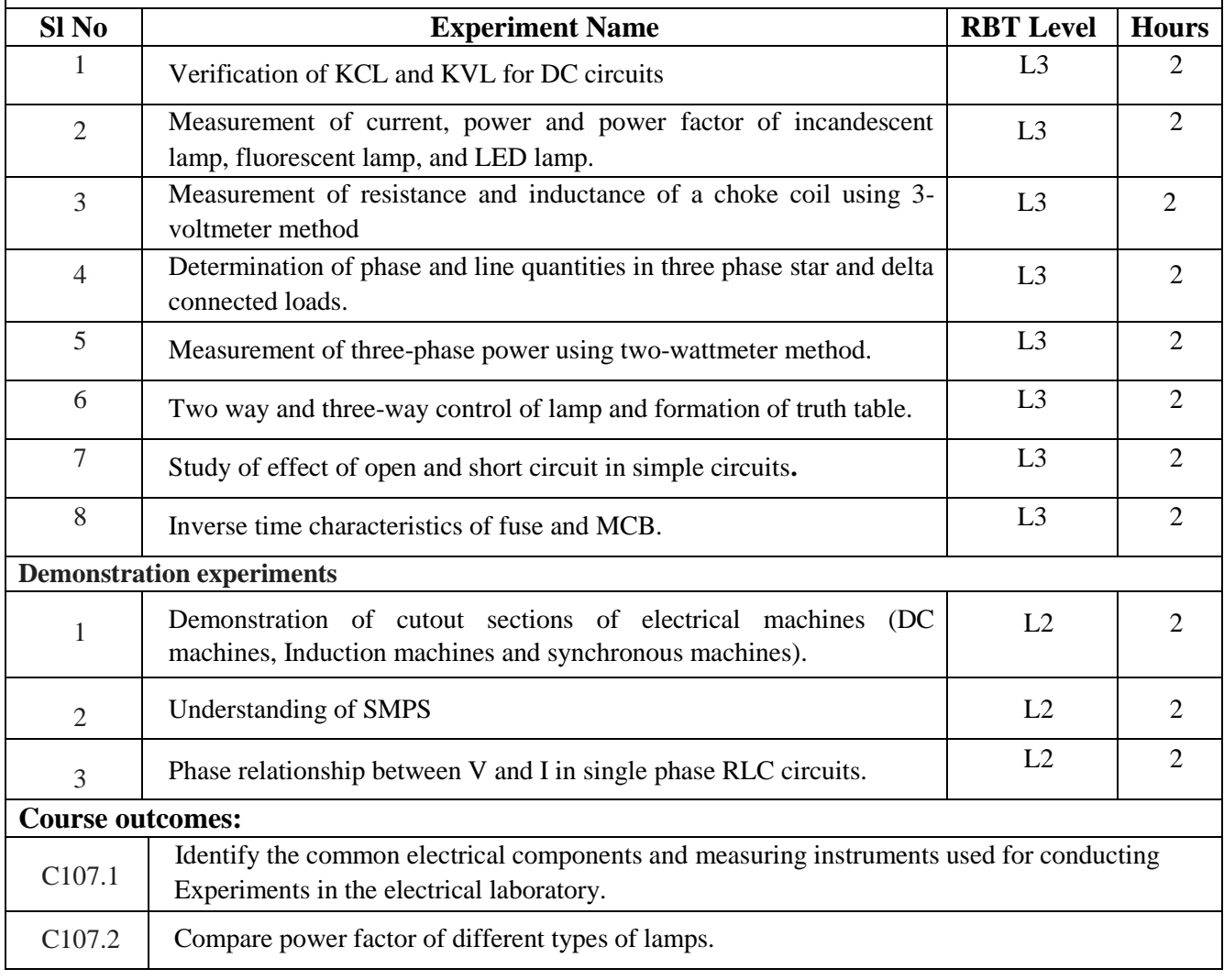

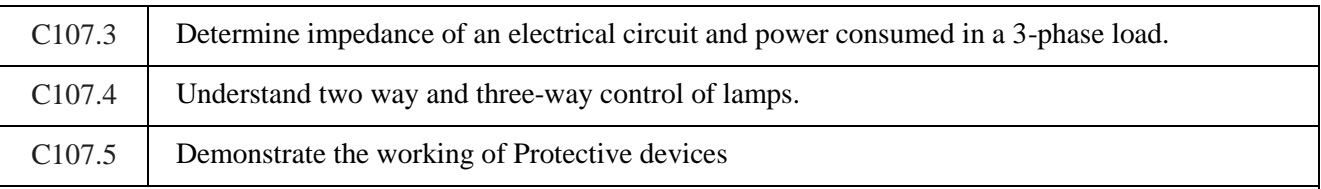

## **Scheme of Evaluation**

## **SEE :**

Examinations will be conducted for 100 marks and scaled-down to 50. The weight age shall be, Write-up : 20 marks

Conduction : 40 marks

Analysis of results : 20 marks

Viva : 20

## **CIE :**

Regular Lab work :20

Record writing :5

Lab Tests(Minimum 2 tests shall be conducted for 15 marks and average of two will be taken) Viva 10 marks

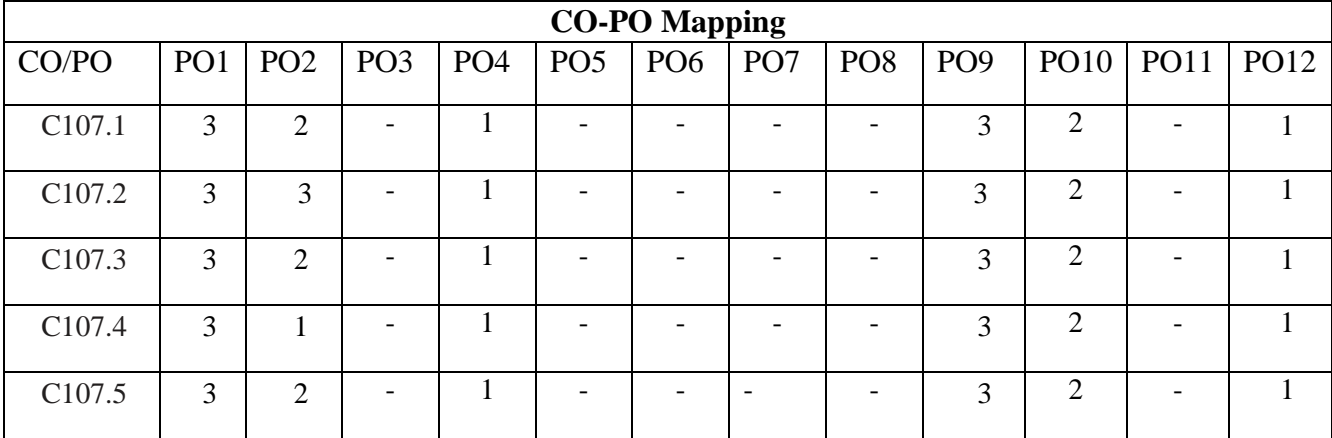

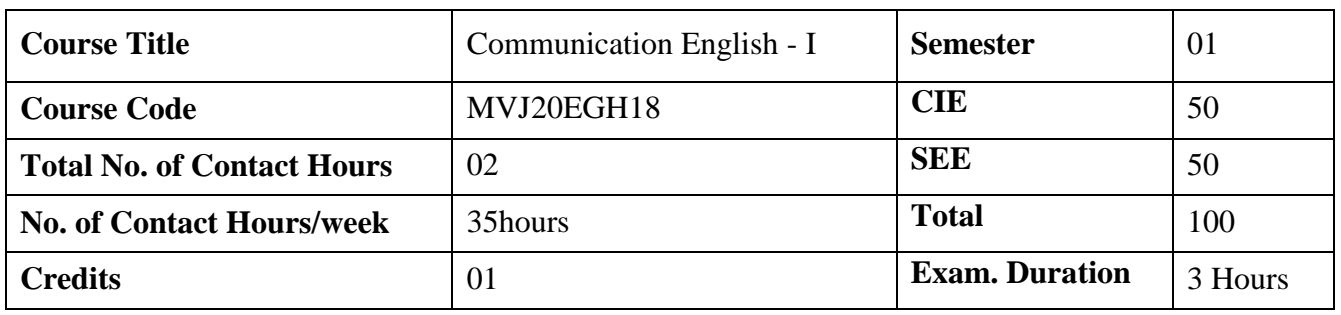

- To enhance their English vocabulary and language proficiency
- To communicate effectively and with self-confidence, in any given situation
- To master the Functional aspects of the language
- To acquire proficiency in basic English grammar and essential language skills
- To identify the nuances of phonetics, intonation and enhance their pronunciation skills

#### Language Lab:

To augment LSRW and GV skills (Listening, Speaking, Reading, Writing, Grammar and Vocabulary) through tests, activities, exercises etc. via comprehensive web-based learning and assessment systems

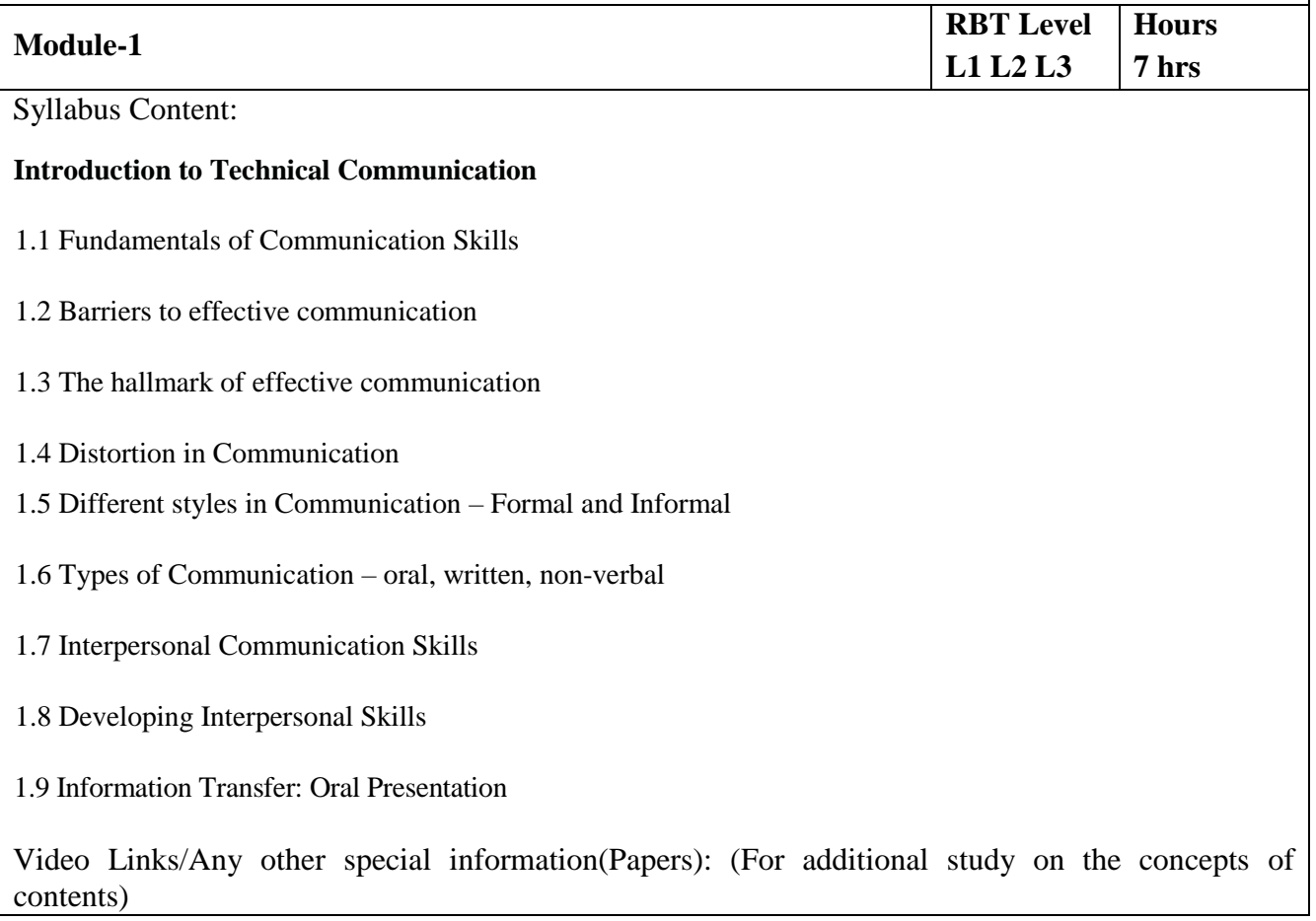

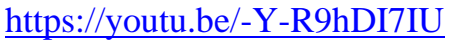

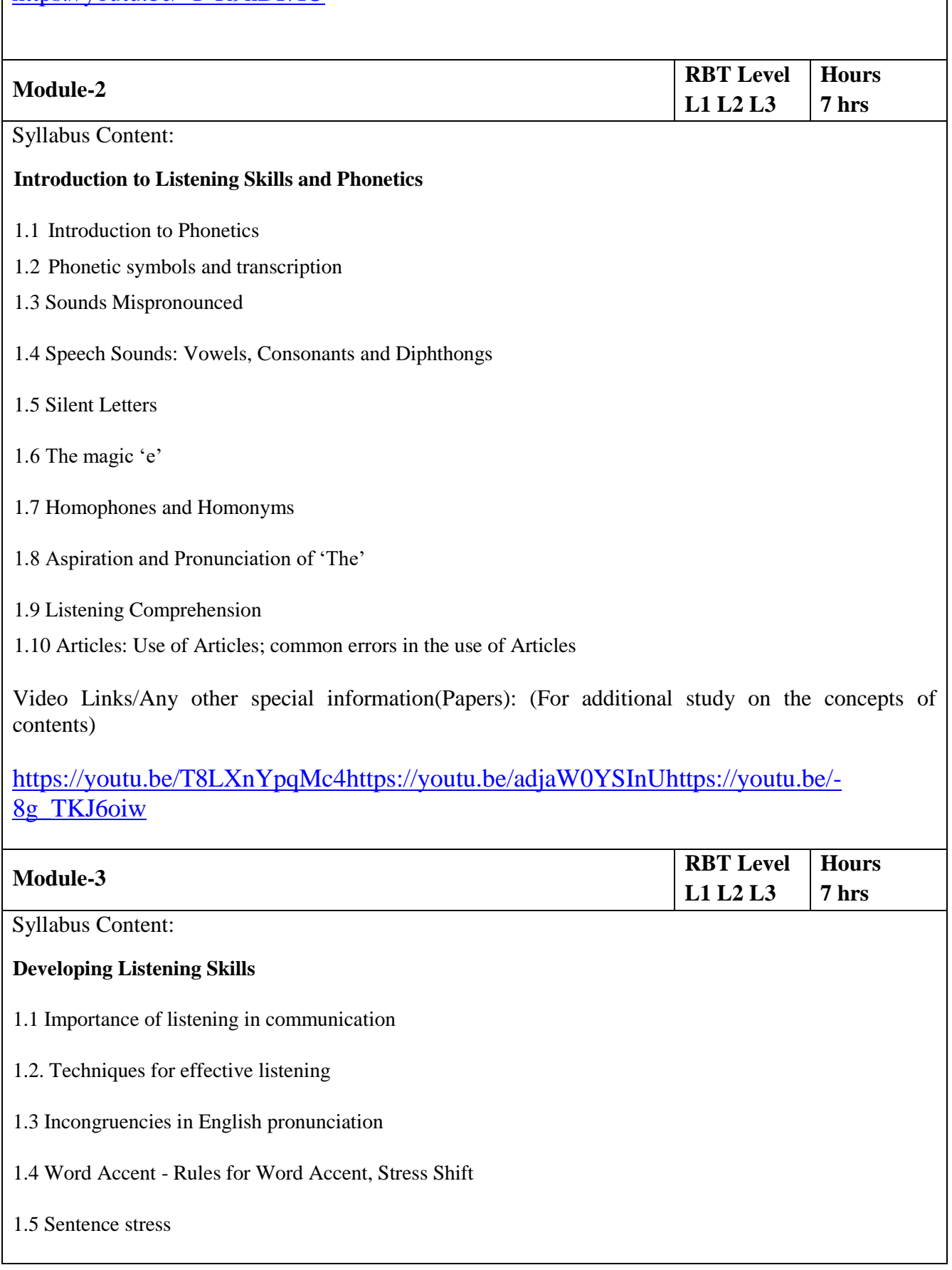

1.6 Standard pronunciation

1.7 Plural forms

1.8 Question forms and intonation

1.9 Preposition, and those Prepositions often confused

1.10 Prepositional phrases

1.11 Listening Comprehension

Video Links/Any other special information(Papers): (For additional study on the concepts of contents)

# [https://youtu.be/-8g\\_TKJ6oiw](https://youtu.be/-8g_TKJ6oiw)

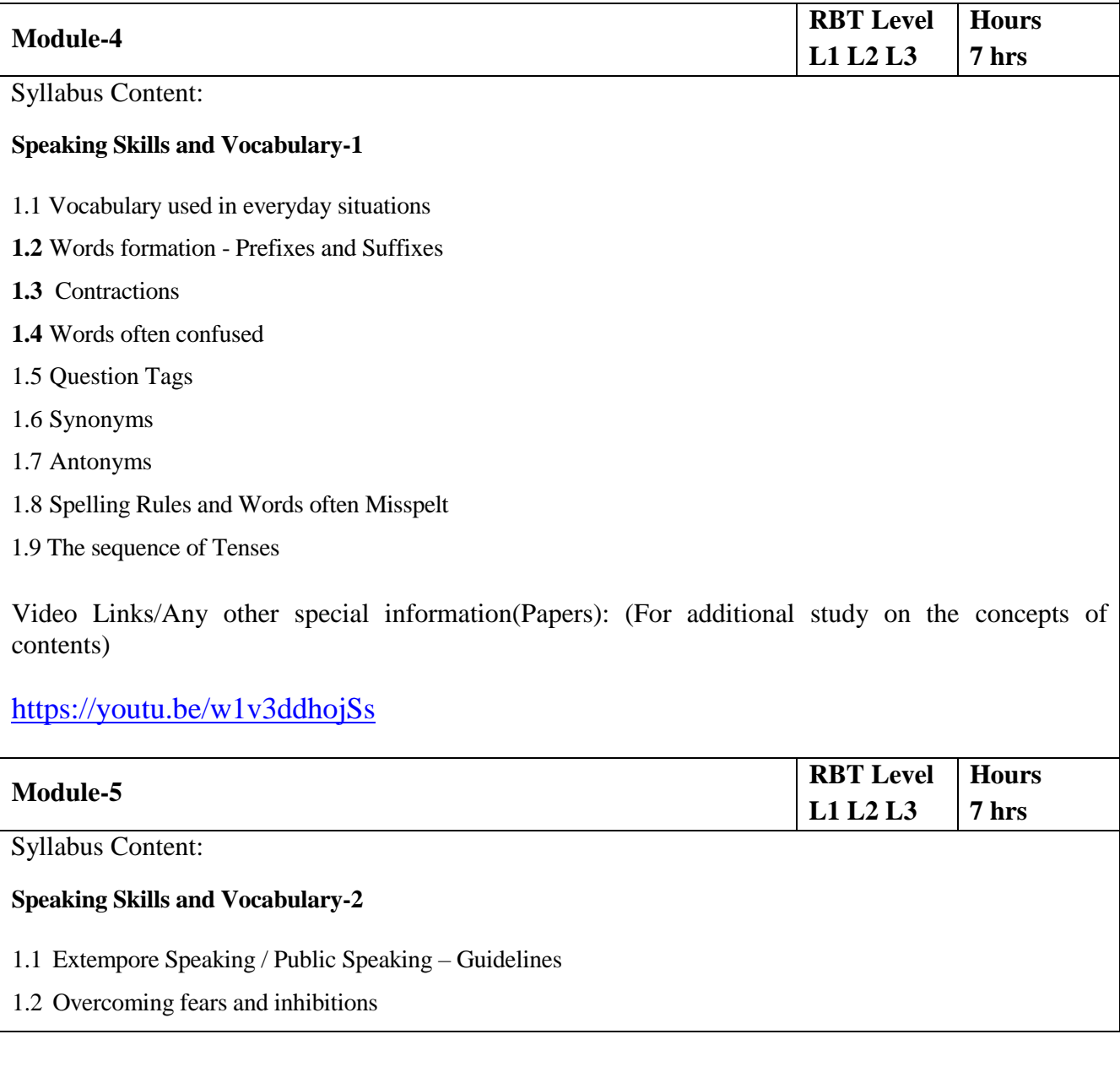

1.3 Voice modulation

1.4 Mother Tongue Influence (MTI)

1.5 Techniques for Neutralization of Mother Tongue Influence

1.6 Listening Comprehension

1.7 Common Errors in Pronunciation

1.8 Speaking in given situations – opening bank account, visiting doctor, attending an interview, gathering information, making plans, making choices, congratulating, professing appreciation etc.

Video Links/Any other special information(Papers): (For additional study on the concepts of contents)

[https://youtu.be/Y4TbGPhQ7Ikhttps://youtu.be/JIKU\\_WT0Bls](https://youtu.be/Y4TbGPhQ7Ik)

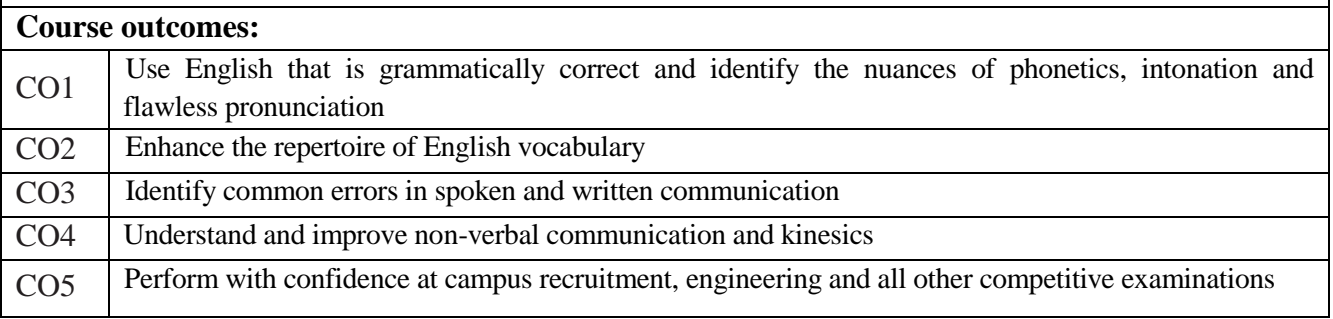

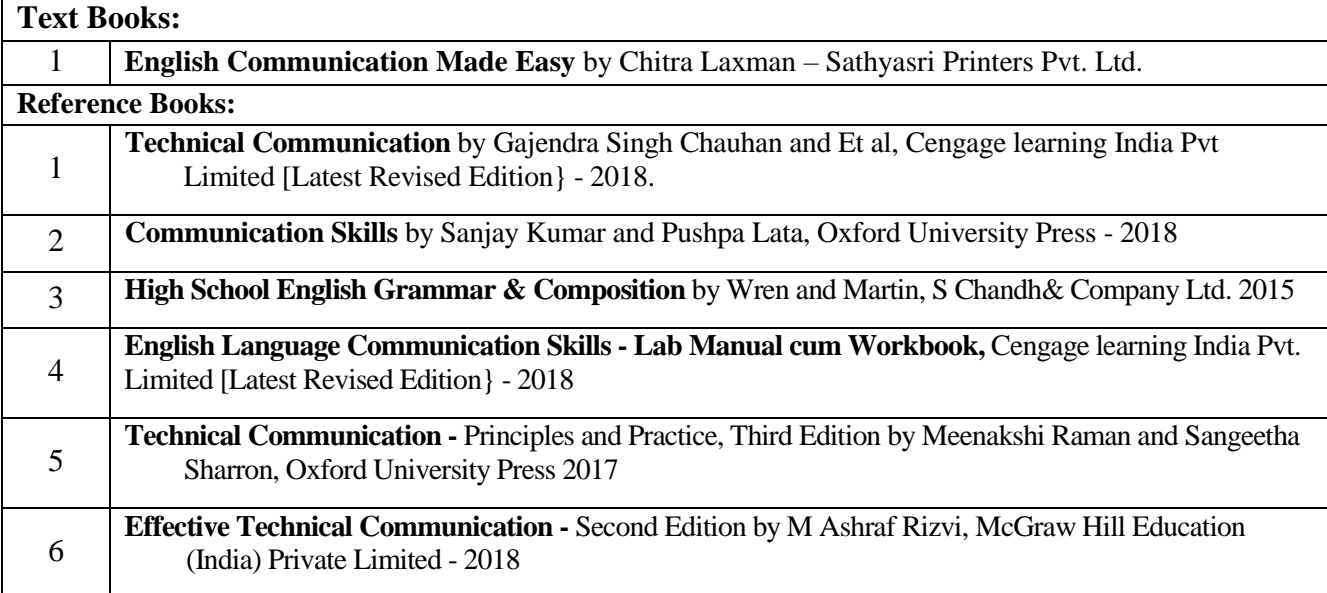

**CIE Assessment:** 

CIE is based on quizzes, tests, assignments/seminars and any other form of evaluation. Generally, there will be: Three Internal Assessment (IA) tests during the semester (30 marks each), the final IA marks to be awarded will be the average of three tests

**-** Assignments (20 marks)

#### **SEE Assessment:**

- x. Question paper for the SEE consists two parts i.e. Part A and Part B. Part A is compulsory and consists of objective type or short answer type questions of 1 or 2 marks each for total of 20 marks covering the whole syllabus.
- xi. Part B also covers the entire syllabus consisting of five questions having choices and may contain subdivisions, each carrying 16 marks. Students have to answer five full questions.
- xii. One question must be set from each unit. The duration of examination is 3 hours.

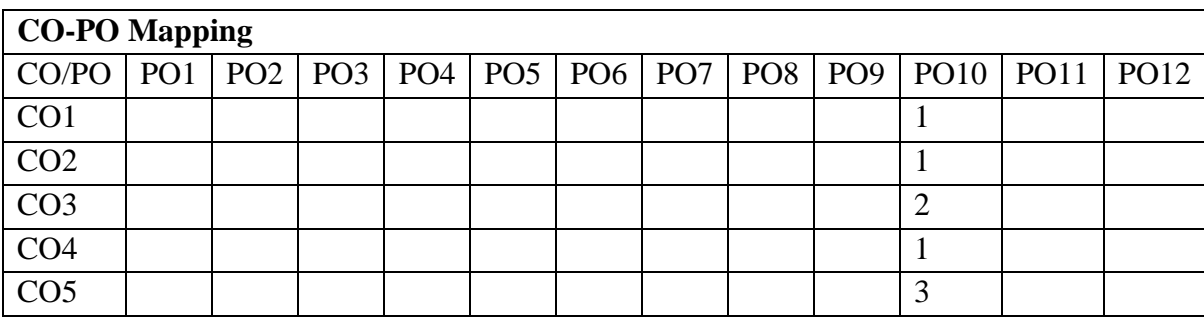

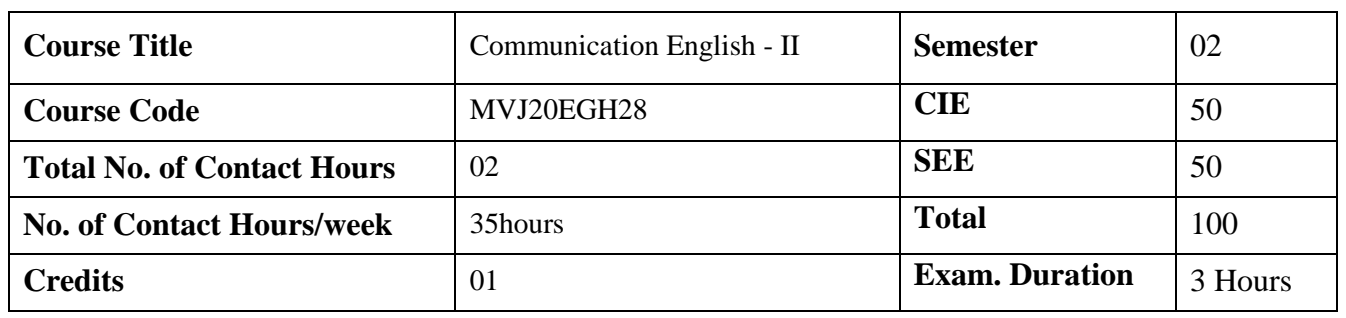

- To use English vocabulary aptly and flawlessly, and ensure languageproficiency
- To achieve better Technical writing and Presentation skills
- To Identify the common errors in Spoken and Written English
- To acquire Employment and Workplace communication skills

#### Language Lab:

To augment LSRW and GV skills (Listening, Speaking, Reading, Writing, Grammar and Vocabulary) through tests, activities, exercises etc. via comprehensive web-based learning and assessment systems

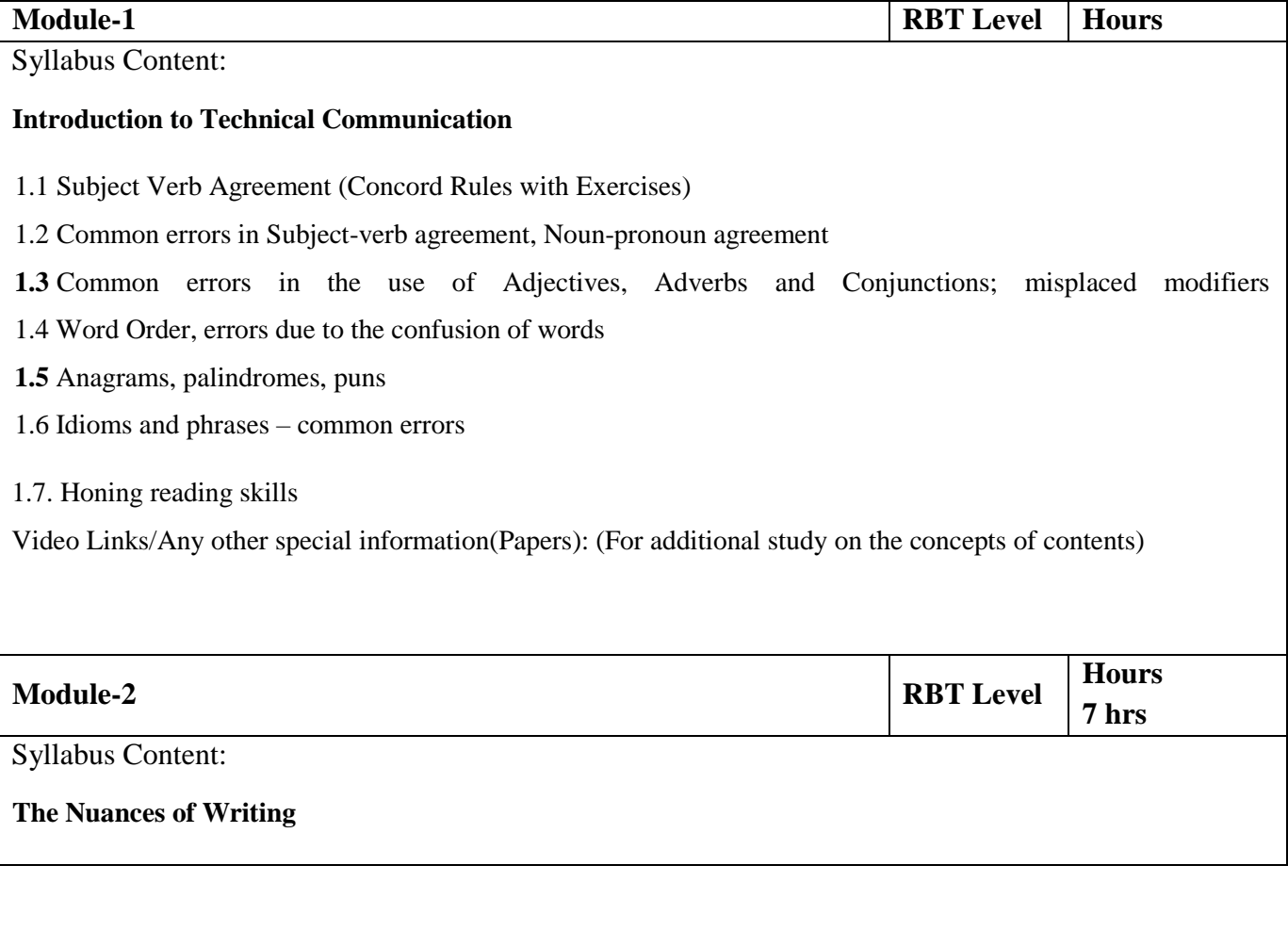

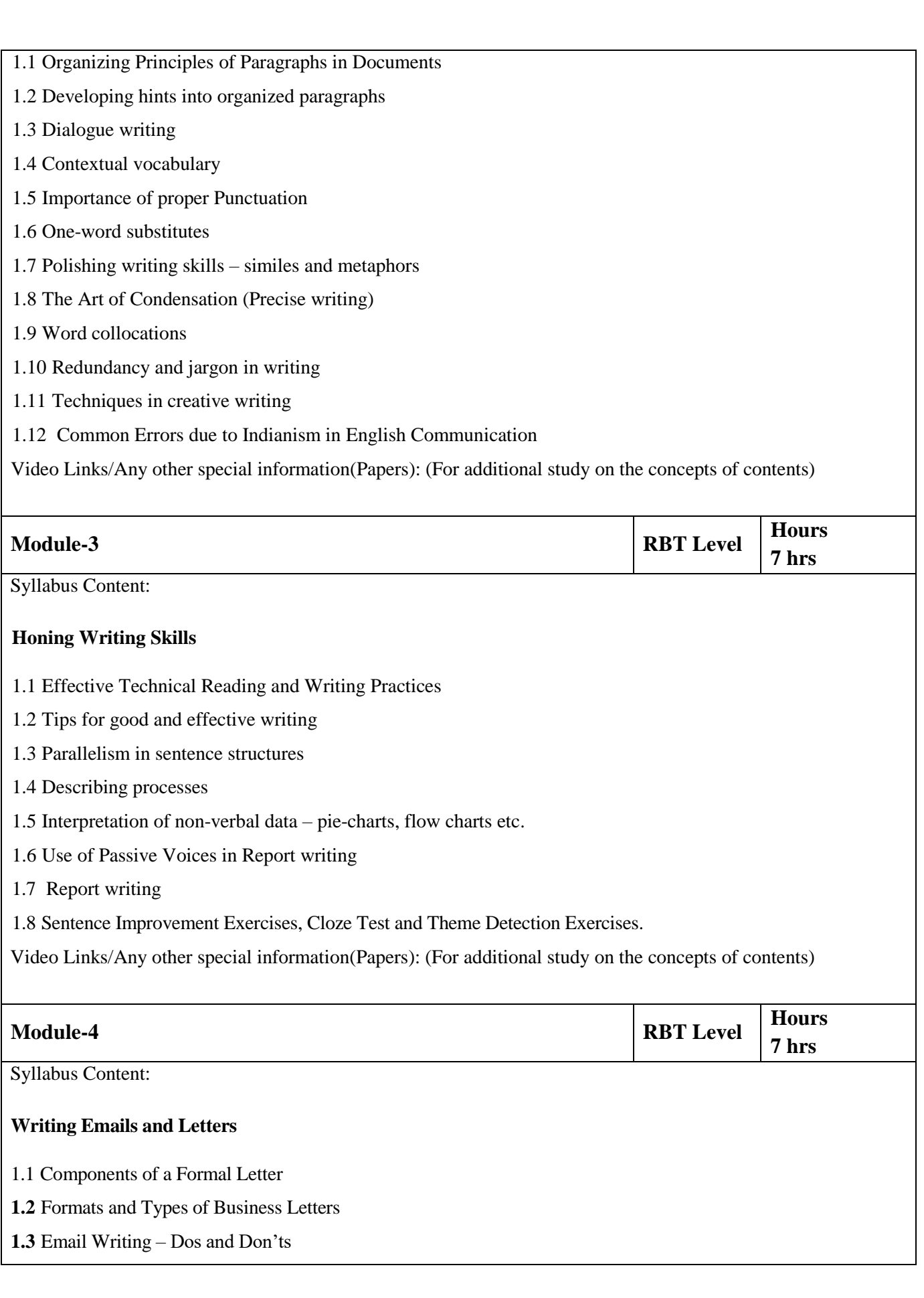

Practice in writing various types of Emails

Video Links/Any other special information(Papers): (For additional study on the concepts of contents)

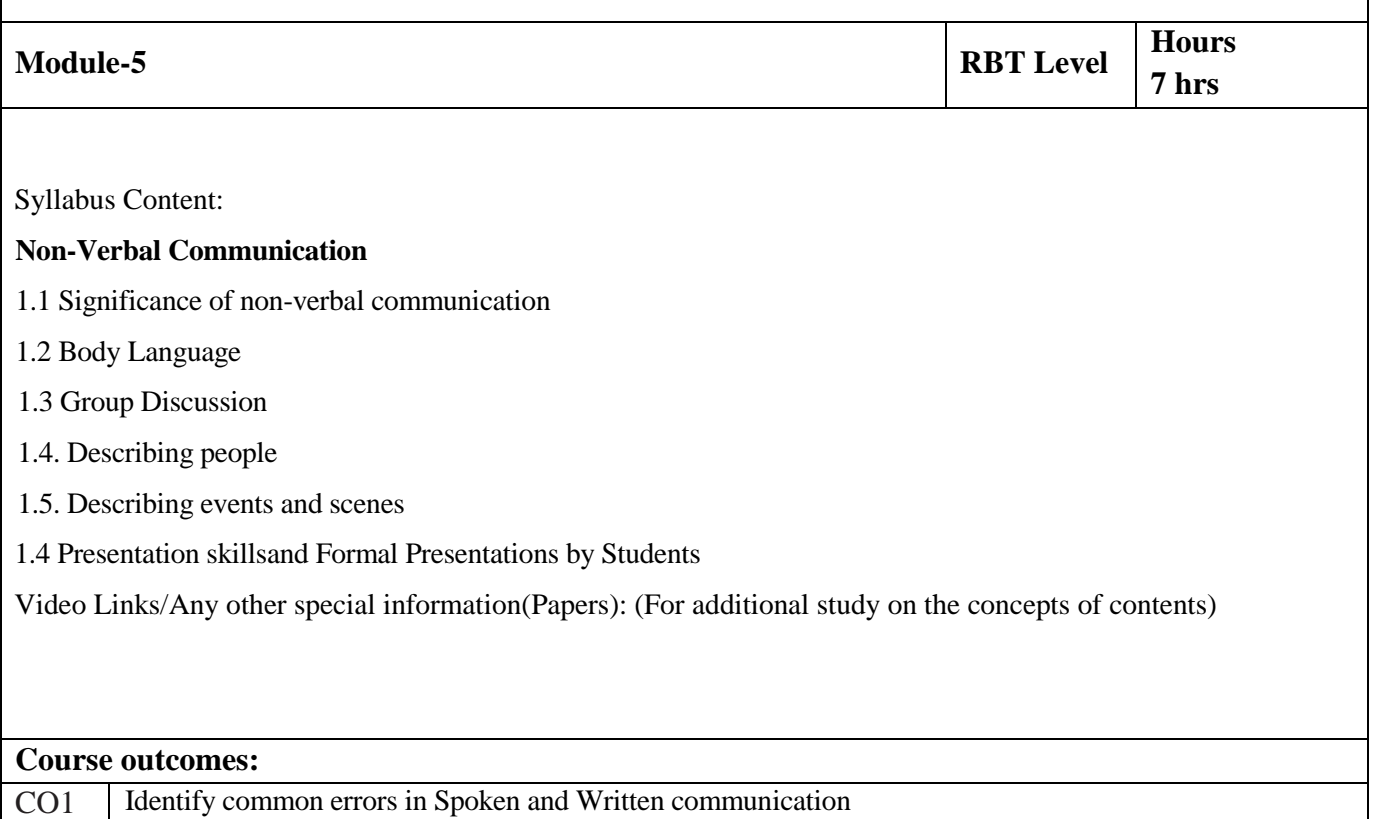

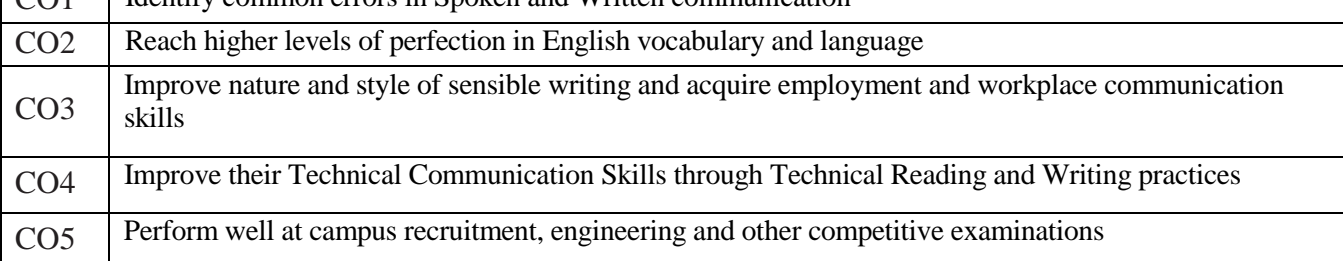

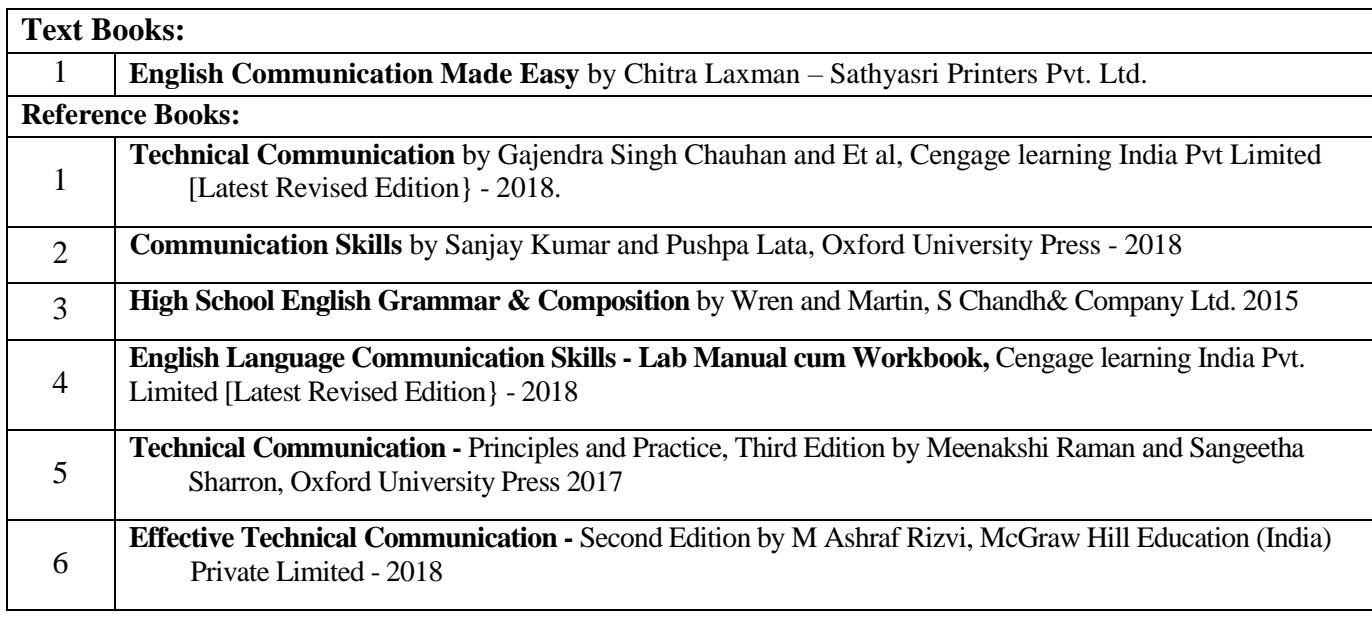

### **CIE Assessment:**

CIE is based on quizzes, tests, assignments/seminars and any other form of evaluation. Generally, there will be: Three Internal Assessment (IA) tests during the semester (30 marks each), the final IA marks to be awarded will be the average of three tests

**-** Assignments (20marks)

#### **SEE Assessment:**

- xiii. Question paper for the SEE consists two parts i.e. Part A and Part B. Part A is compulsory and consists of objective type or short answer type questions of 1 or 2 marks each for total of 20 marks covering the whole syllabus.
- xiv.Part B also covers the entire syllabus consisting of five questions having choices and may contain subdivisions, each carrying 16 marks. Students have to answer five full questions.

xv. One question must be set from each unit. The duration of examination is 3 hours.

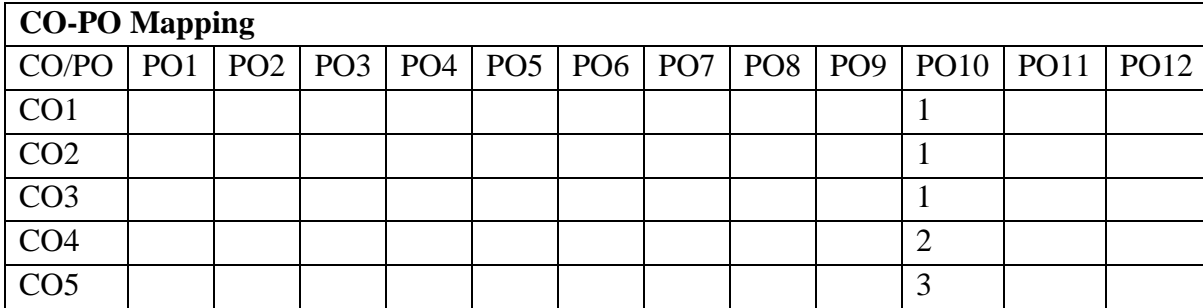